# **RAPPORT MÉTHODOLOGIQUE**

#### **ACQUISITION DE CONNAISSANCES ESSENTIELLES A L'AMENAGEMENT INTEGRE DES RESSOURCES SUR LE TERRITOIRE KENAUK EN OUTAOUAIS**

**Présenté à :**

**Kenauk Nature S.E.C.**

Robert Vanier, vice-président Kenauk Nature Liane Nowell, chargée de projets

**Et** 

#### **La Société canadienne pour la conservation de la nature**

Joël Bonin, vice-président Québec Marie-Andrée Tougas-Tellier, chargée de projets

**Par :**

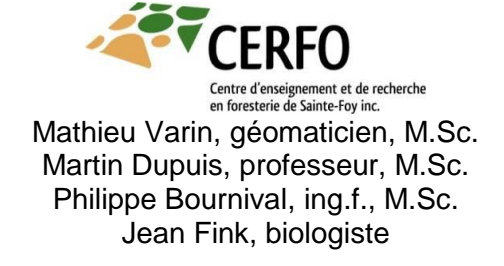

**Novembre 2015**

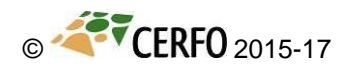

**Mots-clés :** Classification orientée-objet, Kenauk, Outaouais, télédétection, analyse temporelle, analyse multiéchelle, Landsat 5 capteur TM, eCognition, occupation du sol

#### **Référence à citer :**

Varin, M., M. Dupuis, P. Bournival et J. Fink. 2015. Acquisition de connaissances essentielles à l'aménagement intégré des ressources sur le territoire Kenauk en Outaouais. Centre d'enseignement et de recherche en foresterie de Sainte-Foy inc. (CERFO). Rapport 2015-17. 36 pages.

# **TABLE DES MATIERES**

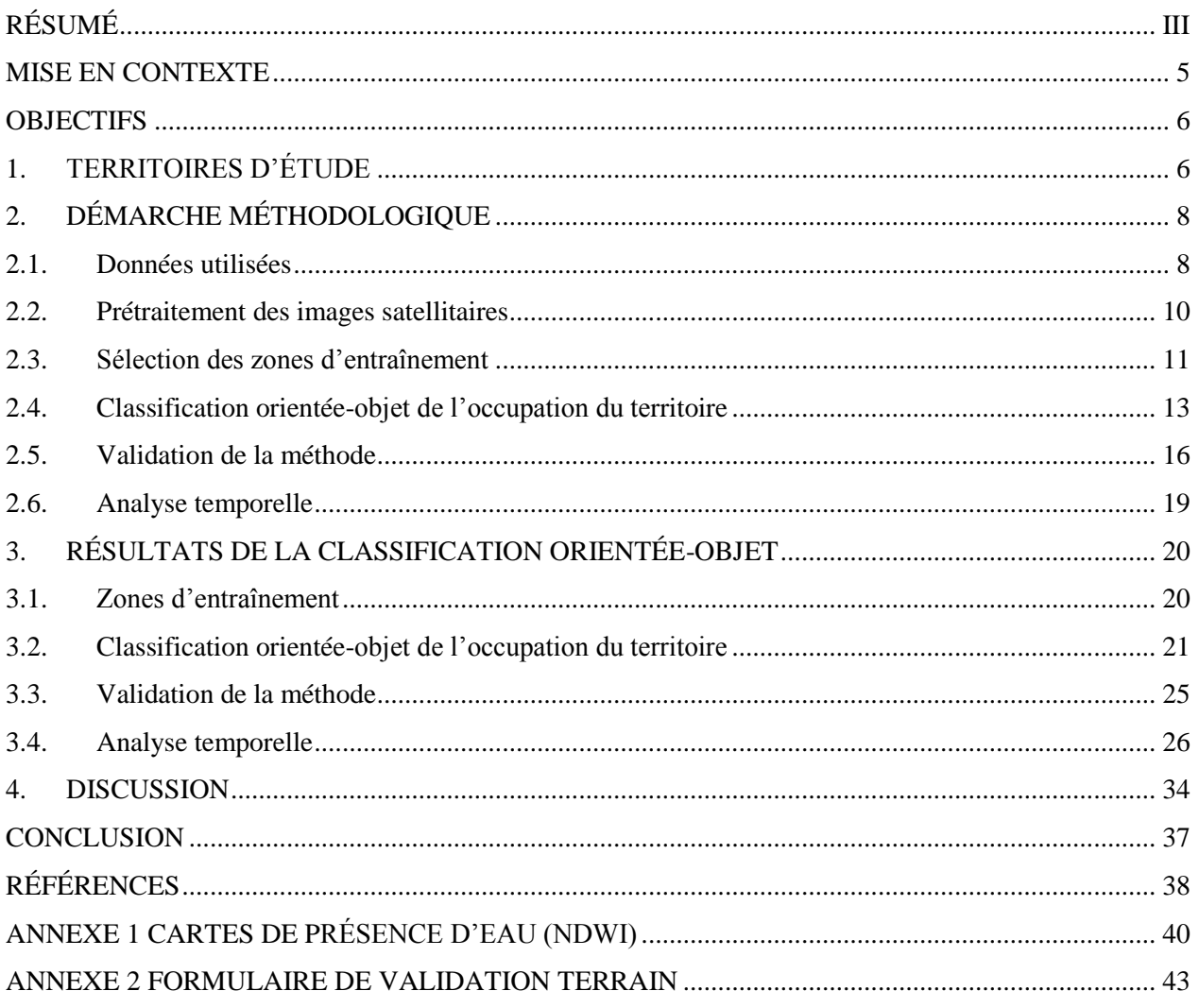

## LISTE DES FIGURES

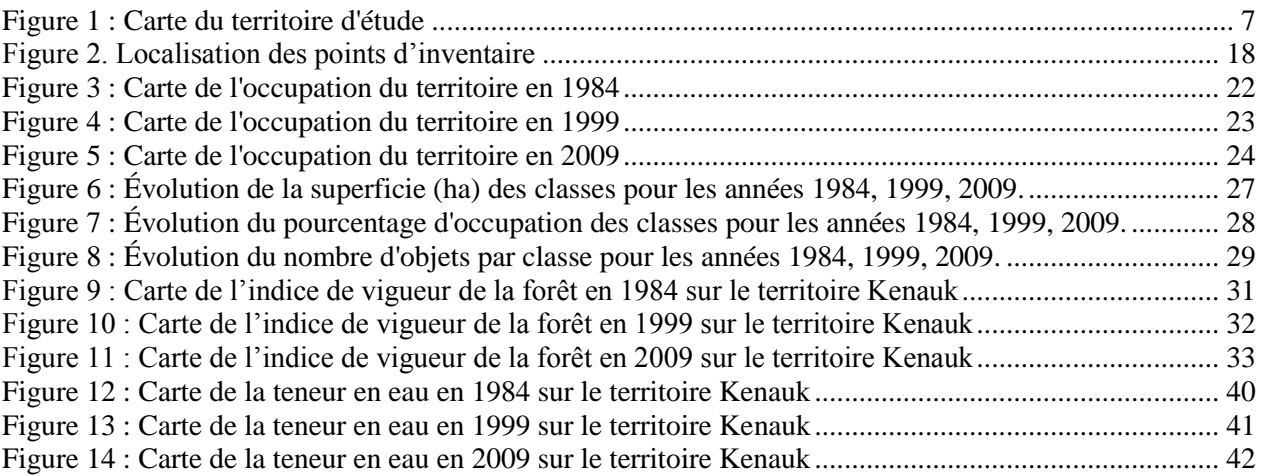

# LISTE DES TABLEAUX

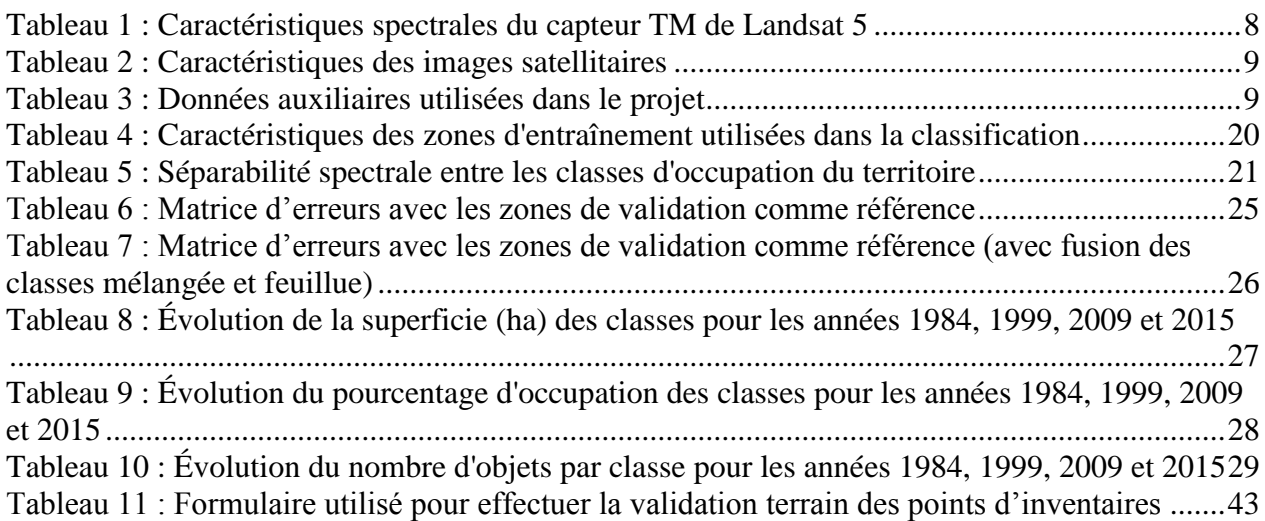

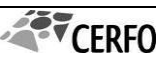

## <span id="page-4-0"></span>RESUME

Situé en Outaouais, le territoire Kenauk couvre plus de 259 km² de forêts, lacs et rivières. Il se distingue par sa richesse écologique puisqu'il contient certaines des forêts les plus anciennes de l'Outaouais et une faune abondante et diversifiée. Ce site est actuellement exploité dans un contexte de gestion intégrée et durable des ressources et le gestionnaire du territoire, Kenauk Nature S.E.C., spécialisé dans le tourisme de nature, souhaite diversifier son offre de services et aménager des infrastructures d'accueil et d'accessibilité afin d'accroître sa clientèle et prolonger la durée des séjours dans ses installations. Pour réaliser ce mandat d'acquisition de connaissances, une méthode de classification orientée-objet a été utilisée à partir d'images Landsat 5 acquises en 1984, 1999 et 2009. Cette méthode a permis de réaliser une cartographie temporelle de l'occupation du sol à l'échelle d'un peuplement forestier (4 ha en moyenne) tout en assurant un suivi étalé sur 25 ans.

Pour 2009, il a été possible de générer une cartographie d'une précision globale de 80,8 %. En analysant les trois cartographies obtenues, on remarque que la superficie des plans d'eau est relativement stable (6 %), alors que celle des milieux humides diminue légèrement (13 à 9 %) depuis 25 ans. On remarque également que la récolte forestière est majoritairement représentée par des coupes d'un seul tenant de plus grandes superficies en 1984 alors qu'elle est représentée par un plus grand nombre de coupes de plus petites superficies en 1999 et en 2009. En termes de superficie totale, les résultats indiquent également que la pression de récolte des années 1999 et 2009 était 1,5 fois supérieure à celle de 1984. Malgré cela, la proportion du territoire occupé par la forêt est peu variable (77 %), ce qui indique que les parterres de coupes se sont très bien régénérés après 25 ans et que la pression anthropique sur le territoire a été très limitée. Les milieux forestiers mélangés à dominance feuillue diminuent alors que les milieux feuillus augmentent. Une hypothèse avancée pour expliquer ce phénomène peut s'expliquer par l'enfeuillement qui est souvent associé à la récolte forestière en forêt mélangée. En effet, les résineux ont plus de difficulté à se régénérer sur les parterres de coupe et perdent leur place dans la succession forestière aux dépens des feuillus plus opportunistes. Avec le temps, on voit que les peuplements se morcellent finement suite aux nombreuses coupes forestières, mais qu'ils reviennent à l'état d'origine après 25 ans.

Ce projet de mise à jour des connaissances du territoire servira de référence pour cibler les secteurs à fort potentiel de mise en valeur et de conservation. La documentation du territoire peut être approfondie et faire l'objet de nombreuses analyses complémentaires. Par exemple, l'utilisation des données provenant du LiDAR aéroporté permettrait d'associer les classes de hauteur aux peuplements et d'étudier comment cette variable influence les indices de vigueur de la forêt. L'imagerie hyperspectrale permettrait de préciser la reconnaissance des espèces forestières, notamment pour identifier les hêtres atteints de la maladie corticale ou les frênes atteints de l'agrile du frêne. La connaissance de la localisation des secteurs issus des coupes forestières des 25 dernières années est une occasion de mesurer la diversité d'espèces et le succès de la régénération de ceux-ci en comparaison avec les secteurs non perturbés. Des scénarios sylvicoles adaptés à la forêt mélangée à dominance feuillue pourront également être mis sur pieds pour limiter sa diminution à l'échelle du territoire. Ces scénarios permettraient d'envisager des méthodes de récolte adaptés aux espèces sensibles comme le pin blanc et la pruche d'Amérique.

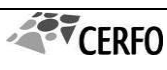

## <span id="page-6-0"></span>MISE EN CONTEXTE

Le territoire Kenauk est l'une des plus importantes et des plus anciennes réserves privées de faune au Canada. Couvrant plus de 259 km², il se distingue par sa richesse biologique (Forget *et al*., 2006). On y trouve des peuplements forestiers rares (ex. : érables noirs) dont plusieurs espèces sont en situation précaire (MFFP, 2015).

Récemment, ce territoire a été acquis par un consortium formé des Entreprises Lyme Timber, Kenauk-Nature S.E.C. la Société canadienne pour la conservation de la nature (CNC). Ces entreprises sont spécialisées dans les domaines de l'exploitation forestière, du tourisme de nature haut de gamme, de la conservation et de la mise en valeur de la faune et de ses habitats. Possédant des missions distinctes, les nouveaux propriétaires font face à de nouveaux défis d'harmonisation des usages pour atteindre leurs objectifs respectifs, dans un contexte de gestion intégrée et durable des ressources (Paquet et Deschênes, 2005). À court terme, Kenauk-Nature S.E.C., le partenaire qui est spécialisé dans le tourisme de nature (forfaits de pêche, de chasse et de villégiature) souhaite diversifier son offre de services et aménager des infrastructures d'accueil et d'accessibilité au territoire afin d'accroître sa clientèle et prolonger la durée des séjours dans ses installations. Il vise également à améliorer l'habitat de la faune en effectuant certains aménagements et se préoccupe d'assurer la durabilité des ressources pour le maintien des activités. Un zonage de Kenauk à une échelle fine est donc entrevu afin de définir les possibilités d'aménagements pour les différentes ressources du territoire. Pour ce faire, une planification basée sur des connaissances approfondies des caractéristiques du territoire comme les milieux humides et les habitats pour les espèces à statuts précaires est indispensable. Or, les connaissances actuelles sont fragmentaires et insuffisantes. De façon conventionnelle, le portrait serait obtenu en réalisant un inventaire et en faisant l'acquisition et l'analyse de photographies aériennes. Toutefois, ces méthodes sont longues, coûteuses et très exigeantes. C'est pourquoi il est proposé d'utiliser une méthode semi-automatisée d'analyse d'images satellitaires, car il est possible de faire une cartographie relativement fine à l'aide d'images du satellite Landsat 5 (Langloise, 2012).

## <span id="page-7-0"></span>**OBJECTIFS**

L'objectif principal consiste à mettre à jour les connaissances du territoire en vue de cibler les potentiels de mises en valeur et de conservation.

Plus spécifiquement, il s'agit de :

- 1. réaliser une cartographie complète de l'occupation du territoire pour 1984, 1999 et 2009;
- 2. analyser l'évolution de l'occupation du territoire sur un horizon de 25 ans;
- 3. évaluer l'état et l'évolution de l'indice de vigueur forestière (NDVI) de l'ensemble du territoire d'étude.

## <span id="page-7-1"></span>**1.** TERRITOIRES D'ETUDE

Le territoire d'étude représente une partie de la propriété de Kenauk-Nature (environ 259 km<sup>2</sup>) en Outaouais et couvre 64 % (environ 177  $km^2$ ) du bassin versant de la rivière Kinonge. Ce territoire se situe dans la MRC de Papineau, à proximité des municipalités de Montebello et de Notre-Dame-de-Bonsecours. Il s'agit d'une grande propriété privée couverte par une diversité importante d'essences forestières, de milieux humides et de lacs.

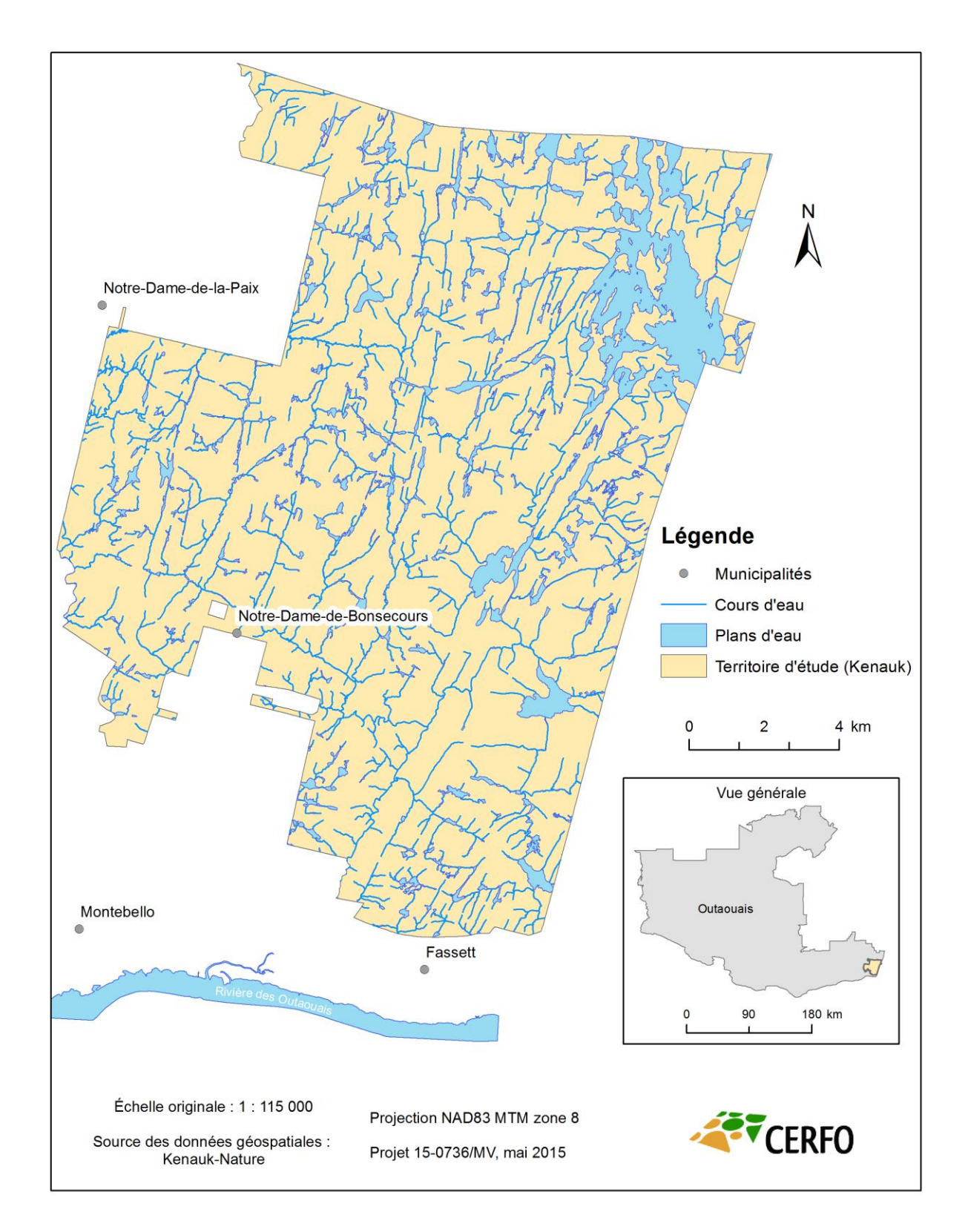

<span id="page-8-0"></span>**Figure 1 : Carte du territoire d'étude**

## <span id="page-9-0"></span>**2.** DEMARCHE METHODOLOGIQUE

La démarche proposée débute par une acquisition de données satellitaires et un prétraitement de celles-ci. Par la suite, le processus de cartographie s'effectue en identifiant des zones de référence (entraînement) utilisées dans une classification orientée-objet. Cette cartographie est ensuite validée pour être utilisée dans une analyse temporelle étudiant l'évolution du territoire.

## <span id="page-9-1"></span>**2.1. DONNEES UTILISEES**

Les données essentielles à la classification orientée-objet sont constituées d'images satellitaires permettant de déterminer l'occupation du territoire. D'autres données auxiliaires sont nécessaires afin d'appuyer cette classification (réseau hydrologique, modèle numérique d'altitude, etc.).

#### Images satellitaires

Les images satellitaires proviennent toutes du capteur  $TM<sup>1</sup>$  du satellite Landsat 5, prises durant l'été sur une période de 25 ans (1984 à 2009). Ce satellite a l'important avantage d'avoir été fonctionnel durant une très longue période temporelle, débutant en 1984 et se terminant en 2011. Ce riche historique permet d'avoir un grand éventail de choix d'images selon les besoins. Les images satellitaires du capteur TM ont également l'avantage d'avoir, en plus d'une bonne résolution temporelle, un nombre de bandes spectrales généralement supérieur aux autres capteurs multispectraux. Le [tableau 1](#page-9-2) décrit les canaux disponibles.

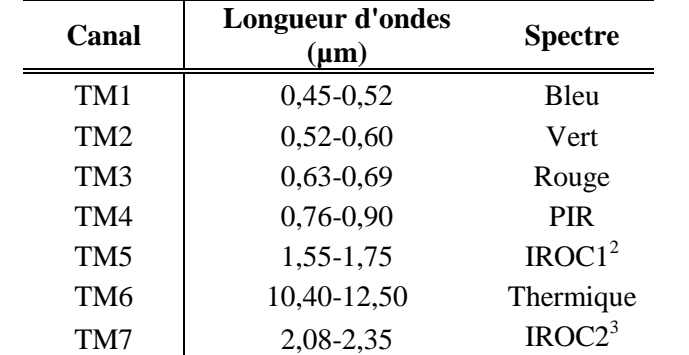

#### <span id="page-9-2"></span>**Tableau 1 : Caractéristiques spectrales du capteur TM de Landsat 5**

<sup>1</sup> Thematic Mapper

1

 $2$  Canal infrarouge à onde courte #1

 $3$  Canal infrarouge à onde courte  $#2$ 

Le [tableau 2](#page-10-0) montre les caractéristiques principales des images satellitaires. Elles ont été choisies par une sélection d'images satellitaires offertes gratuitement par l'USGS<sup>4</sup> en tenant compte de plusieurs critères, notamment la couverture nuageuse, la date et l'heure d'acquisition. En effet, afin d'obtenir les meilleures images possible, seules celles ayant moins de 1 % de couverture nuageuse ont d'abord été sélectionnées. Il a été possible de s'appuyer sur les métadonnées et la bande de l'infrarouge thermique pour visualiser la présence ou l'absence de nuages dans notre territoire d'étude. Ensuite, des images prises en juillet ont été privilégiées pour s'assurer d'avoir des conditions environnementales standards d'été et durant le jour pour avoir un ensoleillement semblable.

<span id="page-10-0"></span>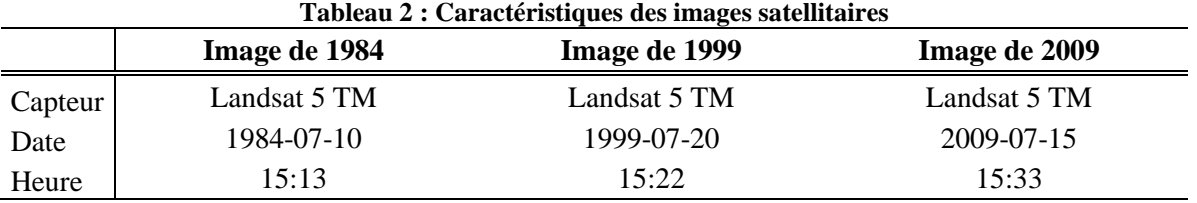

#### Données auxiliaires

Plusieurs données n'ont pas servi directement à la cartographie, mais ont été nécessaires pour le prétraitement des images ainsi que pour servir de référence à la classification. L'ensemble de ces données utilisées sont présentés au [tableau 3.](#page-10-1)

<span id="page-10-1"></span>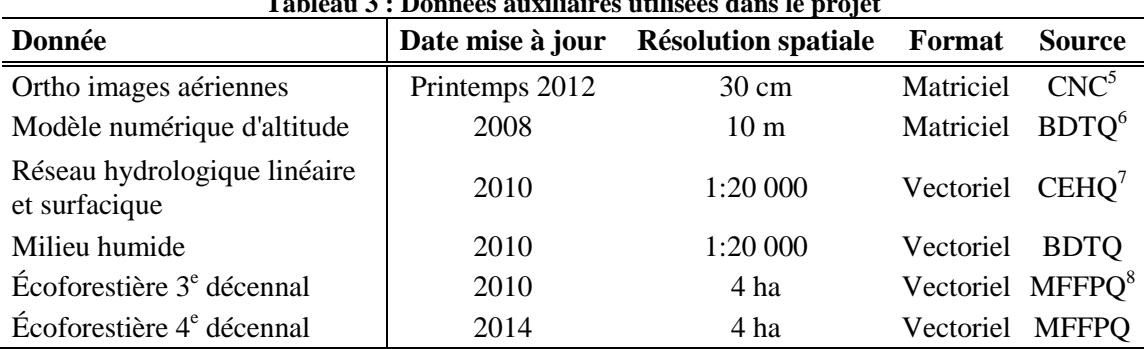

### **Tableau 3 : Données auxiliaires utilisées dans le projet**

<u>.</u>

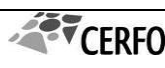

<sup>4</sup> United States Geological Survey

<sup>5</sup> Conservation de la nature Canada

<sup>6</sup> Base de données topographique du Québec

<sup>7</sup> Centre d'expertise hydrique du Québec

<sup>8</sup> Ministère des Forêts, de la Faune et des Parcs du Québec

#### <span id="page-11-0"></span>**2.2. PRETRAITEMENT DES IMAGES SATELLITAIRES**

Les trois images satellitaires (1984, 1999 et 2009) ont été acquises en format L1T de Landsat 5 TM. Les images étaient déjà orthorectifiées afin de bien les positionner selon le système de référence spatiale WGS84 UTM zone 18N (30 m de résolution spatiale). L'étendue des images a été restreinte à la délimitation du MNA disponible, ce qui a aussi permis de réduire la taille des images (passant d'une superficie de 52 750 km<sup>2</sup> à 2 339 km<sup>2</sup>) et de simplifier ensuite les traitements.

#### Correction radiométrique

La correction géométrique étant déjà réalisée, le prétraitement suivant était d'effectuer la correction radiométrique sur ces images. On retrouve plusieurs opérations parmi cette correction, dont la transformation des comptes numériques de luminance en réflectance, la correction topographique, la correction atmosphérique et la normalisation radiométrique. Les trois premières opérations ont été réalisées avec le module *ATCOR* de PCI Geomatics. Ce module est programmé, entre autres, pour faire le prétraitement des images satellitaires de Landsat.

Les valeurs spectrales de luminance des images ont donc d'abord été converties en valeurs de réflectance, à partir d'un fichier de calibration standard, pour les bandes TM 1, 2, 3, 4, 5, et 7 (la bande 6, infrarouge thermique, n'est pas nécessaire pour notre étude). Cette étape a permis de normaliser les valeurs spectrales pour chaque image, simplifiant l'analyse multitemporelle. Ensuite, le MNA a été utilisé pour la correction topographique. PCI Geomatics intègre la fonction de distribution angulaire caractéristique de la réflectance bidirectionnelle (*Bi-directional Reflectance Distribution Function : BRDF*) afin de corriger les valeurs spectrales relativement à la topographie. La réflectance variant selon le relief du territoire, les directions dépendent donc des variations topographiques qui influencent l'éclairement solaire. Enfin, la correction atmosphérique a été réalisée à l'aide de plusieurs paramètres environnementaux, notamment les angles zénithal et azimutal, et les conditions de visibilité au sol lors de l'acquisition de l'image (donnée provenant des archives d'Environnement Canada<sup>9</sup>). Cette correction a l'avantage

1

<sup>&</sup>lt;sup>9</sup> www.meteo.gc.ca

d'atténuer les flous et les anomalies sur les images en augmentant les contrastes en fonction des conditions atmosphériques.

#### Normalisation radiométrique

Un des objectifs est de comparer temporellement les images et leurs produits. Pour ce faire, il est nécessaire, malgré que les images proviennent du même capteur (Landsat 5 TM), de normaliser les valeurs radiométriques entre les images. Une vérification préalable simple consiste à vérifier si la réflectance d'un objet invariable dans le temps a changé. Une légère différence a été remarquée et il a été décidé de normaliser les images de 1984 et de 1999 en fonction de l'image de référence de 2009. Le modèle utilisé est basé sur l'étude de Radke *et al*. 2005 qui propose de normaliser les valeurs des pixels  $(S(i,j))$  en tenant compte des écarts-types (σ) et des moyennes (µ) de chaque bande spectrale de l'image à normaliser (#2, 1984 ou 1999) et de l'image de référence (#1, 2009). L'équation utilisée est la suivante :

$$
S'2(i,j) = \sigma 1/\sigma 2 (S2(i,j) - \mu 2) + \mu 1
$$

Cette équation a permis d'inférer les valeurs de 1984 et de 1999 avec celle de l'image de référence de 2009. Cette opération s'est effectuée pour l'ensemble des bandes spectrales.

### <span id="page-12-0"></span>**2.3. SELECTION DES ZONES D'ENTRAINEMENT**

Les zones d'entraînement doivent être identifiées pour servir de référence à la classification. Elles permettent également de sélectionner les classes distinctes d'occupation du territoire et les indices spectraux à utiliser.

### Délimitation des zones d'entraînement

La délimitation des zones d'entraînement a permis de produire une classification orientée-objet à partir des images satellitaires. Il s'agit d'identifier sur les images, selon des classes d'occupation du territoire, des zones homogènes représentant des objets réels sur le terrain. La délimitation de ces zones d'entraînement a été réalisée avec *ArcGIS 10.3* par image-interprétation à l'aide d'une mosaïque d'images aériennes (30 cm de résolution spatiale) prises à l'été 2012. Les données géospatiales des troisième et quatrième inventaires forestiers du Québec méridional du ministère

des Forêts, de la Faune et des Parcs (MFFP), de même que celles provenant de la base de données topographiques du Québec (BDTQ) ont permis d'orienter le choix des zones.

Sept classes d'occupation du territoire ont été utilisées pour le projet, en tenant compte des principales affectations observées. Les classes retenues sont les suivantes :

- Milieux hydrologiques
- Milieux anthropiques
- Milieux humides
- Coupes récentes
- Milieux forestiers mélangés à dominance feuillue
- Milieux forestiers feuillus
- Milieux forestiers résineux

Les zones retenues devaient avoir préférablement une superficie minimale de 8100 mètres carrés (9 pixels de Landsat 5 de 30 m par 30 m) et être réparties uniformément sur l'ensemble du territoire d'étude. À noter qu'il y avait très peu de résineux présents dans les milieux forestiers mélangés, c'est pourquoi seuls les milieux forestiers mélangés à dominance feuillus ont été conservés.

#### Vérification de la séparabilité spectrale à l'aide de l'indice de Bhattacharyya

La distance de Bhattacharryya a été utilisée comme indice avec le module *Focus* de *PCI Geomatics* pour déterminer le degré de similitude spectrale où l'analyse de cette distance relative permet d'identifier les classes semblables et différentes. La distance de Bhattacharyya varie entre 0 et 2. Plus la valeur se rapproche de 2, plus il y a de séparabilité spectrale, assurant une bonne précision de classification. Une valeur supérieure à 1,7 est généralement utilisée pour convenir que deux classes sont distinctes (Bindel *et al*., 2011). Cette étape mène souvent à des combinaisons de classes qui sont très corrélées dans l'espace spectral et au choix des bandes discriminantes à conserver.

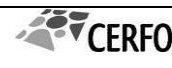

#### <span id="page-14-0"></span>**2.4. CLASSIFICATION ORIENTEE-OBJET DE L'OCCUPATION DU TERRITOIRE**

La classification de l'occupation du territoire a été réalisée par une approche orientée-objet. Cette méthode, appelée *classification orientée-objet*, repose d'abord sur des regroupements homogènes de pixels en objets par une segmentation et ensuite par une assignation des classes à ces objets. Cette classification a été réalisée avec le logiciel *eCognition Developer 9.1* de Trimble. Bien que cette approche ne soit pas privilégiée lorsque la résolution spatiale des images utilisées est supérieure à 1 m, elle facilite la reproductibilité de la méthode entre les images de différentes dates. Les principales étapes de cette approche sont les suivantes : 1) segmentation multiéchelle des images satellitaires, 2) définition et calcul des indices spectraux et spatiaux et 3) assignation des classes selon les indices retenus.

#### **2.4.1.** Segmentation multiéchelle des images satellitaires

La première étape d'une classification orientée-objet consiste à segmenter le territoire. Cette segmentation permet de diviser le territoire en segments auxquels la valeur spectrale des pixels est relativement homogène. Pour ce faire, on sélectionne une échelle qui permet d'établir la taille des objets souhaitée ainsi que des paramètres de forme et d'homogénéité spectrale des objets. Une approche multiéchelle a été priorisée pour faciliter la classification hiérarchique. Deux segmentations ont été appliquées avec les algorithmes « multirésolution » (échelle grossière) et « chessboard » (échelle au pixel) :

 **Une première segmentation à une échelle relativement grossière** (paramètre d'échelle fixé à 10) : elle a été réalisée afin d'obtenir des objets de taille relativement grande (taille moyenne de 161 100 m<sup>2</sup>), influencée à la fois par leur homogénéité spectrale, mais aussi par leur forme (0,5 sur 1) et leur compacité. Ces paramètres ont été calibrés en fonction de l'étude de Grenier *et al*. (2007). Certains objets issus de la segmentation à l'échelle fine ont ensuite été combinés à des objets voisins, en fonction de leur écart spectral. Cette segmentation est particulièrement utile lors de l'attribution des classes générales. C'est également une taille d'objet qui se compare aux peuplements identifiés par le MFFP lors de la photo-interprétation du territoire (minimum de 40 000 m<sup>2</sup>).

 **Une seconde segmentation à l'échelle des pixels** : elle a été effectuée dans un niveau inférieur (paramètre d'échelle fixée à 1), dans le but de générer une classification par pixel. La taille des objets issus de cette segmentation est de  $900 \text{ m}^2$ . Les paramètres ont été modifiés pour tenir compte seulement de la variation spectrale.

## **2.4.2.** Définition et calcul des indices spectraux et spatiaux

Une classification orientée-objet permet de bien discriminer les différentes classes d'occupation du territoire lorsqu'on utilise plusieurs indices spectraux, mais également, en une moindre mesure, des indices spatiaux.

#### Indices spectraux

Une fois l'ensemble des corrections effectuées, divers indices spectraux ont pu être calculés, dont le *Normalized Digital Vegetation index* (NDVI), le *Ratio Vegetation Index* (RVI) et le *Simple Ratio Index* (SRI). Landsat 5 TM a l'avantage de détenir de nombreuses bandes dans l'infrarouge, ce qui permet de varier les indices spectraux. Ils ont été calculés comme suit :

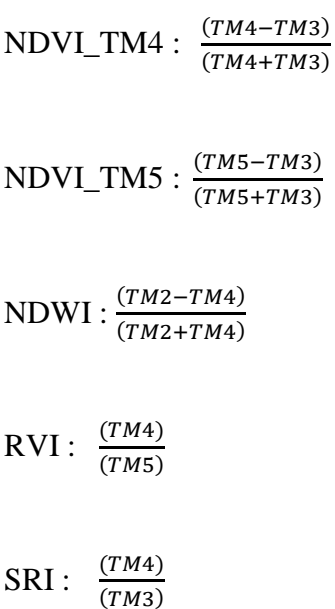

TM2 représente la bande bleue, TM3 la bande rouge, TM4 la bande du proche infrarouge et TM5 la bande de l'infrarouge à onde courte #1. Les valeurs de ces bandes sont en réflectance.

Le NDVI est un indice développé par Rouse *et al.* (1974) qui mesure la vigueur de la végétation en évaluant son degré de verdure. De plus, étant normalisé, cela aide à atténuer les effets de bruit dans les images tels que l'ombre des nuages et les variations topographiques. Les indices NDWI et RVI ont l'avantage de rehausser les milieux hydrologiques ainsi que la teneur en humidité du sol, ce qui facilite la distinction avec la végétation. Le ratio SRI est un des indices les plus simples, mais qui permet néanmoins de bien distinguer les éléments hydriques de la végétation en plus de détailler les types de végétation présents. Ces indices sont principalement offerts par l'Université d'Iowa (Quinn, 2011). D'autres indices ont également été retenus en utilisant les bandes spectrales du capteur TM, tels que des moyennes et des écarts-types. De nombreux autres indices ont été testés, mais n'ont pas été retenus, car ils n'étaient pas assez discriminants.

#### Indices spatiaux

Le principal indice spatial utilisé est un indice de texture de l'objet. Cet indice d'Haralick mesure l'homogénéité des valeurs spectrales des pixels à l'intérieur de chaque objet. Plusieurs bandes peuvent être utilisées pour calculer cette texture.

### **2.4.3.** Assignation des classes selon les indices retenus

Les indices ont d'abord été choisis en fonction de leur pouvoir discriminant des classes d'occupation du territoire. En effet, l'outil d'*optimisation* du nombre d'indices dans l'espace spectral du logiciel *eCognition* permet de retenir les indices utiles pour assigner certaines classes.

#### Classification à l'échelle grossière

Une assignation des classes par l'algorithme du plus proche voisin (*KNN*) a d'abord été effectuée afin de faire une classification grossière pour les zones anthropiques, hydrologiques, humides et végétales. Cet algorithme associe automatiquement les objets à une classe en fonction de la proximité aux zones d'entraînement selon les indices retenus. Ensuite, l'algorithme a été lancé une seconde fois pour discriminer la végétation selon son couvert forestier (mélangé, feuillu ou résineux). D'autres indices retenus ont été utilisés pour affiner cette classification.

#### Classification à l'échelle du pixel

La seconde classification porte sur les objets classifiés préalablement en couvert forestier lors de la première classification. Il s'agit de faire un peaufinage de cette classification afin de diminuer les possibles confusions entre le couvert forestier, particulièrement la forêt résineuse, et certains milieux hydrographiques et milieux humides boisés. Cette classification est basée sur l'algorithme de machine à vecteurs de support (*SVM*) qui analyse les objets afin d'y déceler des patrons. En effet, à partir d'objets identifiés pour constituer les zones d'entraînement, l'algorithme construit un modèle pour distinguer certaines classes voulues en fonction d'indices retenus. Cet algorithme a été utilisé en deux temps. D'abord, pour extraire l'eau et les milieux humides du couvert forestier et ensuite pour identifier les coupes récentes faites sur le territoire.

## <span id="page-17-0"></span>**2.5. VALIDATION DE LA METHODE**

#### Inventaire terrain

La validation terrain permet d'évaluer la qualité de la classification orientée-objet en comparant les objets classifiés avec une vérité terrain. L'inventaire terrain a été effectué en juillet 2015. Il a été planifié à partir des résultats issus de la classification de l'occupation du territoire de l'image de 2009. Une sélection aléatoire pondérée en fonction de l'occupation du sol des objets classifiés a été réalisée afin d'obtenir un échantillonnage bien distribué sur le territoire d'étude. Les objets situés à moins de 200 m du réseau routier ont été privilégiés. L'inventaire a permis d'identifier la classe réelle de chaque objet sur le terrain. Un total de 97 points d'observation répartis dans 78 polygones forestiers a été visité durant cette campagne de terrain (figure 2).

### Matrice d'erreurs

L'analyse de l'inventaire terrain permet de comparer ces résultats avec la classification obtenue en 2009. Comme il n'a pas été pas possible d'obtenir une vérité terrain pour les deux autres dates (1984 et 1999), aucune validation n'a pu être réalisée pour ces deux classifications. Par contre, étant donné que la méthode a été itérée à partir de celle 2009, il est possible, dans une certaine mesure, d'inférer la précision de la classification de 2009 aux deux autres classifications. Des matrices d'erreur utilisant des zones de validation terrain ont été dérivées de ces deux évaluations, ce qui a permis de mieux comprendre les interactions entre les classes et d'obtenir une **précision globale** et un **coefficient Kappa de Cohen** de concordance pour l'ensemble de la classification de 2009<sup>10</sup>. Ce dernier varie entre -1 et 1. Une valeur de 0 indique que le résultat de classification est aléatoire, une valeur de 1 que la classification est parfaite alors qu'une valeur de -1 équivaut à une classification dans laquelle l'effet aléatoire est plus important que le procédé de classification. En général, on vise une valeur de précision globale au moins supérieure à 75 % et une valeur de Kappa de 0,70 et plus, cette dernière signifiant que 70 % des bonnes classifications ne sont pas dues au hasard et que le classement est donc très bon (Montserud et Leamans, 1992). La matrice d'erreur est composée d'erreurs d'omission et de commission permettant d'analyser chaque classe<sup>11</sup> (Congalton, 1991).

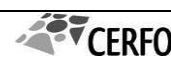

<sup>&</sup>lt;u>.</u> <sup>10</sup> La précision globale est une mesure qui tient compte de la précision de la classification en entier en calculant le nombre de pixels correctement classifiés selon les pixels de référence (la diagonale dans la matrice d'erreurs) alors que le **coefficient du kappa de Cohen** est une mesure de concordance tenant compte à la fois des erreurs de commission et d'omission (les colonnes et les lignes dans la matrice de confusion) afin de mesurer la force de la classification par rapport à une classification totalement due au hasard (Hagen-Zanker, 2006).

<sup>11</sup> Dans le premier cas (erreurs d'omission), il s'agit d'évaluer si des objets appartenant à une classe de référence ont été correctement classifiés par la classification semi-dirigée. Dans le second cas (erreurs de commission), on y détermine si les objets classifiés par la classification semi-dirigée appartiennent vraiment à ces classes. Par exemple, l'utilisateur d'une telle carte qui voudra visiter les objets d'une classe en particulier sur le terrain ne s'attendra pas à ce qu'une partie de ces objets n'appartiennent pas réellement à cette classe (Jensen, 2005).

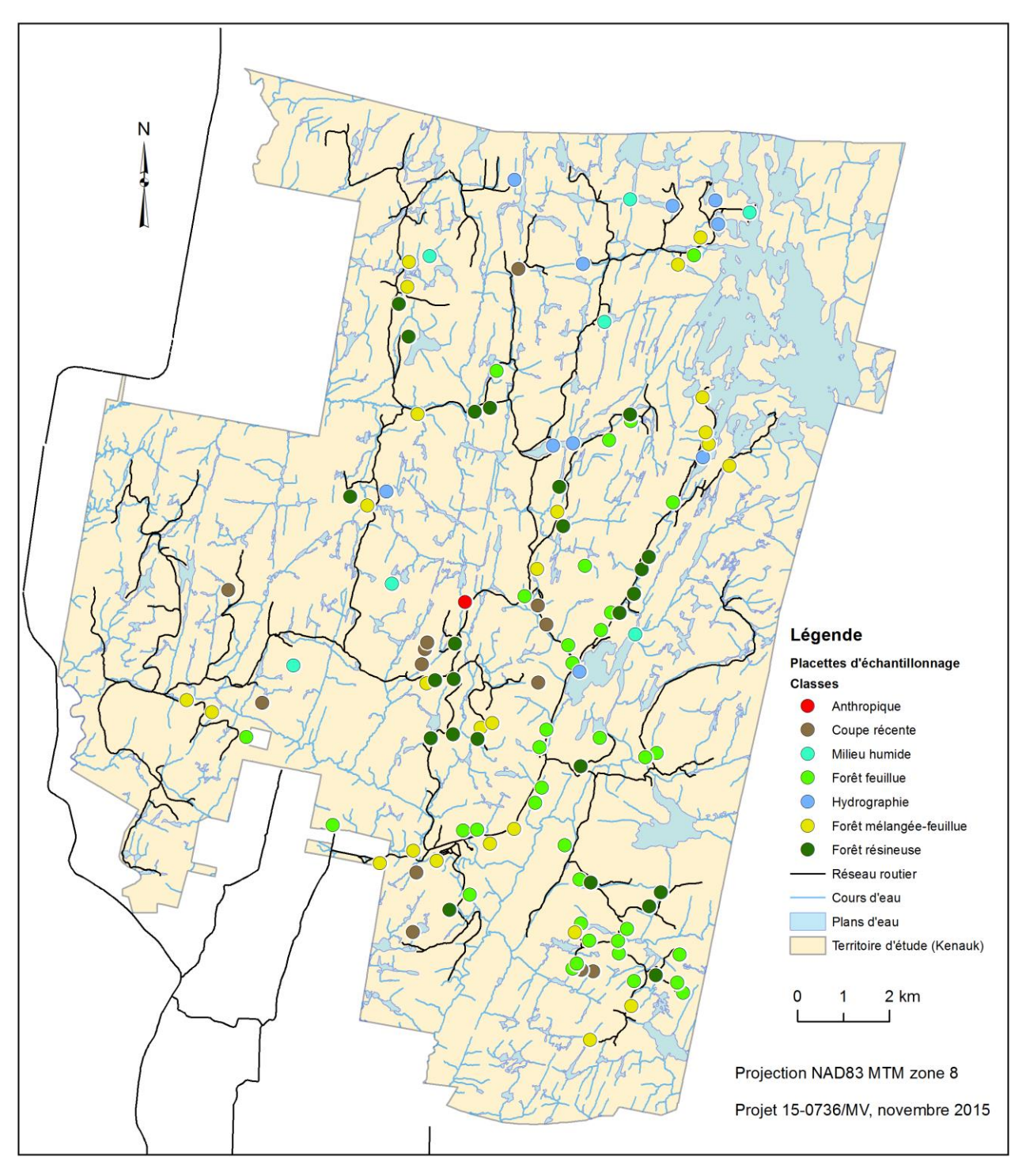

<span id="page-19-0"></span>**Figure 2. Localisation des points d'inventaire**

## <span id="page-20-0"></span>**2.6. ANALYSE TEMPORELLE**

L'utilisation d'images de trois dates différentes offre la possibilité de faire une analyse temporelle du territoire sur un horizon de 25 ans. Plusieurs données sont disponibles pour analyser les changements apportés au territoire, dont les résultats de la classification de l'occupation du territoire ainsi que l'indice de vigueur de la forêt (NDVI).

## **2.6.1.** Comparaison des classifications d'occupation du territoire (1984-1999- 2009)

Les résultats issus des classifications d'occupation du territoire de 1984, 1999 et 2009 sont comparés à l'aide de graphique affichant la proportion de chaque classe par année. Une telle représentation visuelle permet d'interpréter les changements entre ces trois dates. Également, une cartographie du couvert résineux a été réalisée à partir d'images Pléiades printanières 2015, ce qui permet de distinguer facilement les arbres résineux des autres sans feuilles.

## **2.6.2.** Comparaison de la vigueur de la forêt (1984-1999-2009)

L'indice spectral calculé du NDVI permet de générer un portrait de l'état de la vigueur de la forêt sur le territoire. Cela donne également une indication sur la régénération et la distribution des coupes récentes. Des cartes ont été produites pour illustrer ces changements ainsi qu'une valeur générale par classe de couvert forestier.

# <span id="page-21-0"></span>**3.** RÉSULTATS DE LA CLASSIFICATION ORIENTÉE-OBJET

Cette section présente les résultats issus de la classification orientée-objet, les mesures de validation ainsi que plusieurs illustrations d'analyse temporelle.

## <span id="page-21-1"></span>**3.1. ZONES D'ENTRAINEMENT**

#### Délimitation des zones d'entraînement

Une première sélection des zones d'entraînement a permis de localiser sur le territoire un total de 315 zones réparties dans toutes les classes d'occupation. Une analyse des trois images Landsat a ensuite été réalisée afin de s'assurer que l'affectation de chaque zone (ex. : milieux humides) demeurait constante au regard des trois dates à l'étude. Certaines zones qui créaient une confusion dans la classification ont également été retirées. Au final, 81 zones ont été retenues pour les analyses à l'intérieur du territoire d'étude (Kenauk). Le [tableau 4](#page-21-2) présente et décrit sommairement chacune des classes en ce qui a trait aux zones qui les composent. Chaque classe possède entre 3 et 18 zones, pour une superficie moyenne variant de 9 000 m² à 154 000 m². Les zones homogènes ont été choisies aléatoirement.

<span id="page-21-2"></span>

| Tableau 4 : Característiques des zones d'entrainement utilisées dans la classification |                         |                                         |                                                 |                                                    |                                                    |                                                            |  |  |  |  |
|----------------------------------------------------------------------------------------|-------------------------|-----------------------------------------|-------------------------------------------------|----------------------------------------------------|----------------------------------------------------|------------------------------------------------------------|--|--|--|--|
| Nom de la classe                                                                       | Code<br>de la<br>classe | <b>Nombre</b><br>de zones<br>par classe | <b>Superficie</b><br>moyenne par<br>zone $(m2)$ | <b>Superficie</b><br>minimale<br>(m <sup>2</sup> ) | <b>Superficie</b><br>maximale<br>(m <sup>2</sup> ) | <b>Description</b>                                         |  |  |  |  |
| Hydrographie                                                                           | 01                      | 11                                      | 44 073                                          | 9 9 6 8                                            | 153 919                                            | Plans d'eau, lacs, rivières                                |  |  |  |  |
| Anthropique                                                                            | 03                      | 3                                       | 9798                                            | 8 5 1 9                                            | 11 480                                             | Milieux habités,<br>gravière, réseau routier               |  |  |  |  |
| Milieux humides                                                                        | 05                      | 16                                      | 15 539                                          | 9 1 0 7                                            | 25 7 55                                            | Tourbières, marécages                                      |  |  |  |  |
| Coupes récentes                                                                        | 06                      | 12                                      | 9412                                            | 5 3 6 9                                            | 15 9 39                                            | Coupes forestières                                         |  |  |  |  |
| Forêt mélangée à<br>dominance<br>feuillue                                              | 21                      | 8                                       | 9 9 6 5                                         | 8 3 6 1                                            | 12 4 93                                            | Forêt composée de moins<br>de 75 % d'essences<br>feuillues |  |  |  |  |
| Forêt feuillue                                                                         | 22                      | 13                                      | 26 405                                          | 8 2 9 4                                            | 68 622                                             | Forêt composée à plus de<br>75 % d'essences<br>feuillues   |  |  |  |  |
| Forêt résineuse                                                                        | 23                      | 18                                      | 17 626                                          | 9457                                               | 40 119                                             | Forêt composée à plus de<br>75 % d'essences<br>résineuses  |  |  |  |  |

**Tableau 4 : Caractéristiques des zones d'entraînement utilisées dans la classification**

#### Vérification de la séparabilité spectrale à l'aide de l'indice de Bhattacharyya avec PCI

Le [tableau 5](#page-22-1) montre les valeurs de l'indice de Bhattacharyya pour chacune des combinaisons de classes d'occupation du territoire. La séparabilité spectrale entre toutes les classes est généralement supérieure à 1,70, seuil auquel on attribue une bonne séparabilité. La séparabilité moyenne est de 1,81. Seule la séparabilité entre les classes de coupes récentes et de forêt feuillue présente une valeur inférieure à 1,70 (1,60).

<span id="page-22-1"></span>

| Tableau 5 : Séparabhne spectrale entre les classes d'occupation du territoire |              |             |        |          |          |          |           |  |  |  |
|-------------------------------------------------------------------------------|--------------|-------------|--------|----------|----------|----------|-----------|--|--|--|
|                                                                               |              | Anthropique | Milieu | Coupes   | Forêt    | Forêt    | Forêt     |  |  |  |
|                                                                               | Hydrographie |             | humide | récentes | mélangée | feuillue | résineuse |  |  |  |
| Hydrographie                                                                  | 2,00         |             |        |          |          |          |           |  |  |  |
| Anthropique                                                                   | 1,99         | 2,00        |        |          |          |          |           |  |  |  |
| Milieu humide                                                                 | 2,00         | 1,99        | 2,00   |          |          |          |           |  |  |  |
| Coupes récentes                                                               | 2,00         | 2,00        | 1,99   | 2,00     |          |          |           |  |  |  |
| Forêt mélangée                                                                | 2,00         | 2,00        | 1,91   | 1,96     | 2,00     |          |           |  |  |  |
| Forêt feuillue                                                                | 2,00         | 2,00        | 1,99   | 1,60     | 1,84     | 2,00     |           |  |  |  |
| Forêt résineuse                                                               | 2,00         | 2,00        | 1,86   | 1,99     | 1,74     | 1,99     | 2,00      |  |  |  |

**Tableau 5 : Séparabilité spectrale entre les classes d'occupation du territoire**

#### <span id="page-22-0"></span>**3.2. CLASSIFICATION ORIENTEE-OBJET DE L'OCCUPATION DU TERRITOIRE**

La classification du territoire a été effectuée suite à une segmentation multiéchelle des images Landsat 5. Le premier niveau de segmentation, relativement grossier, correspond à l'échelle du peuplement forestier. Cette segmentation a permis de créer 380 000 objets relativement homogènes. La deuxième segmentation effectuée à un niveau inférieur correspond à l'échelle des pixels. Suite à une classification orientée-objet dans ces deux niveaux de segmentation et à une fusion des résultats, on a obtenu une cartographie finale de l'occupation du territoire pour les trois dates.

La [figure 3](#page-23-0) montre la carte de l'occupation du territoire en 1984. La distribution des classes montre que la majorité des coupes récentes sont des coupes d'un seul tenant de grandes superficies situées au centre du territoire et au sud. De nombreux milieux humides sont visibles à proximité des milieux hydrologiques. Pour ce qui est de la forêt, elle est davantage composée de feuillus et de mélangés à dominance feuillue.

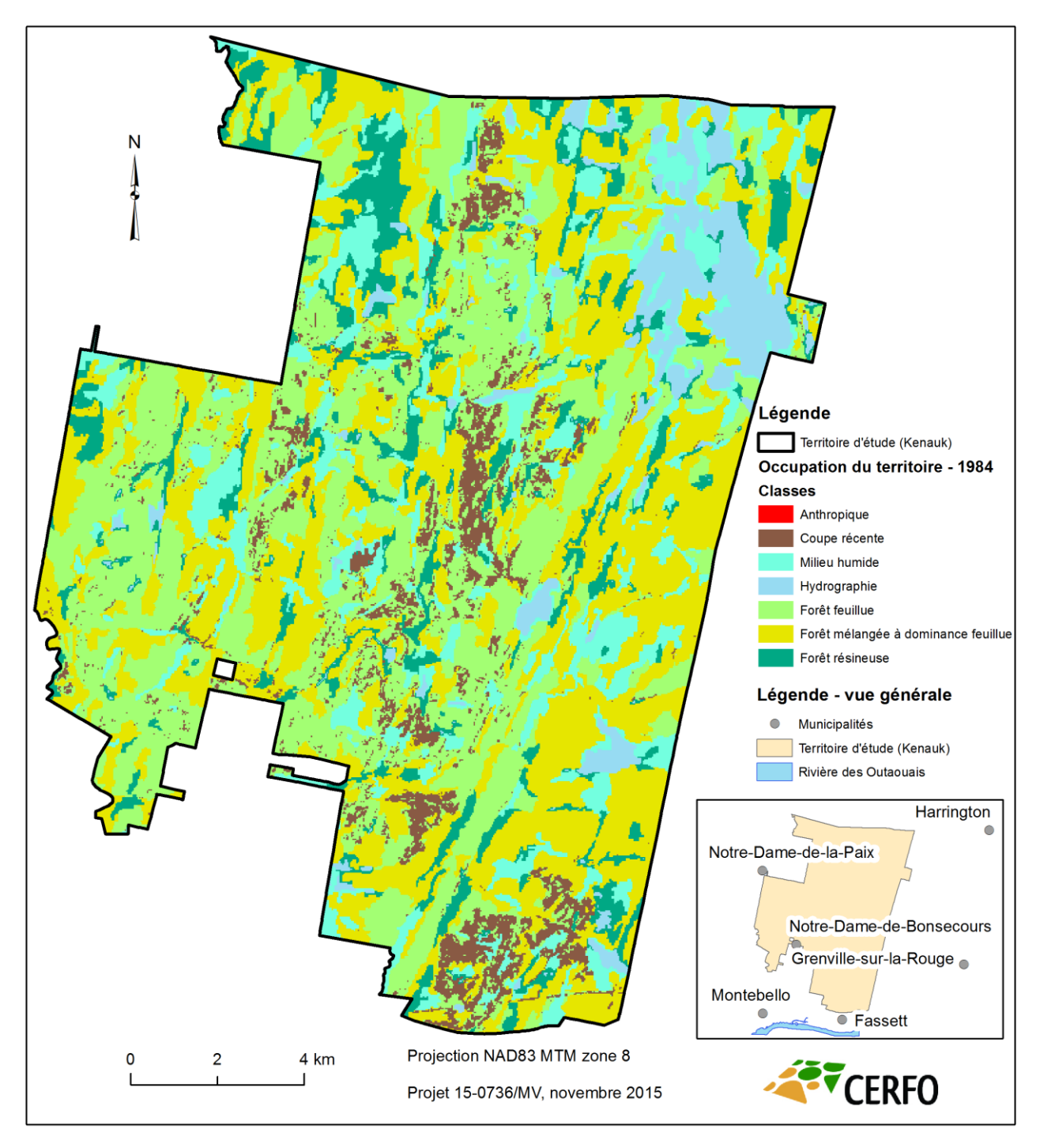

**Figure 3 : Carte de l'occupation du territoire en 1984**

<span id="page-23-0"></span>La [figure 4](#page-24-0) montre la carte de l'occupation du territoire en 1999. La distribution des classes illustre que la majorité des coupes récentes sont effectuées par bande, situées à l'ouest du territoire, mais également au sud. De nombreux milieux humides sont visibles à proximité des

milieux hydrographiques. Pour ce qui est de la forêt, elle est dominée par les feuillus et détient une forte proportion de forêts mélangées à dominance feuillue.

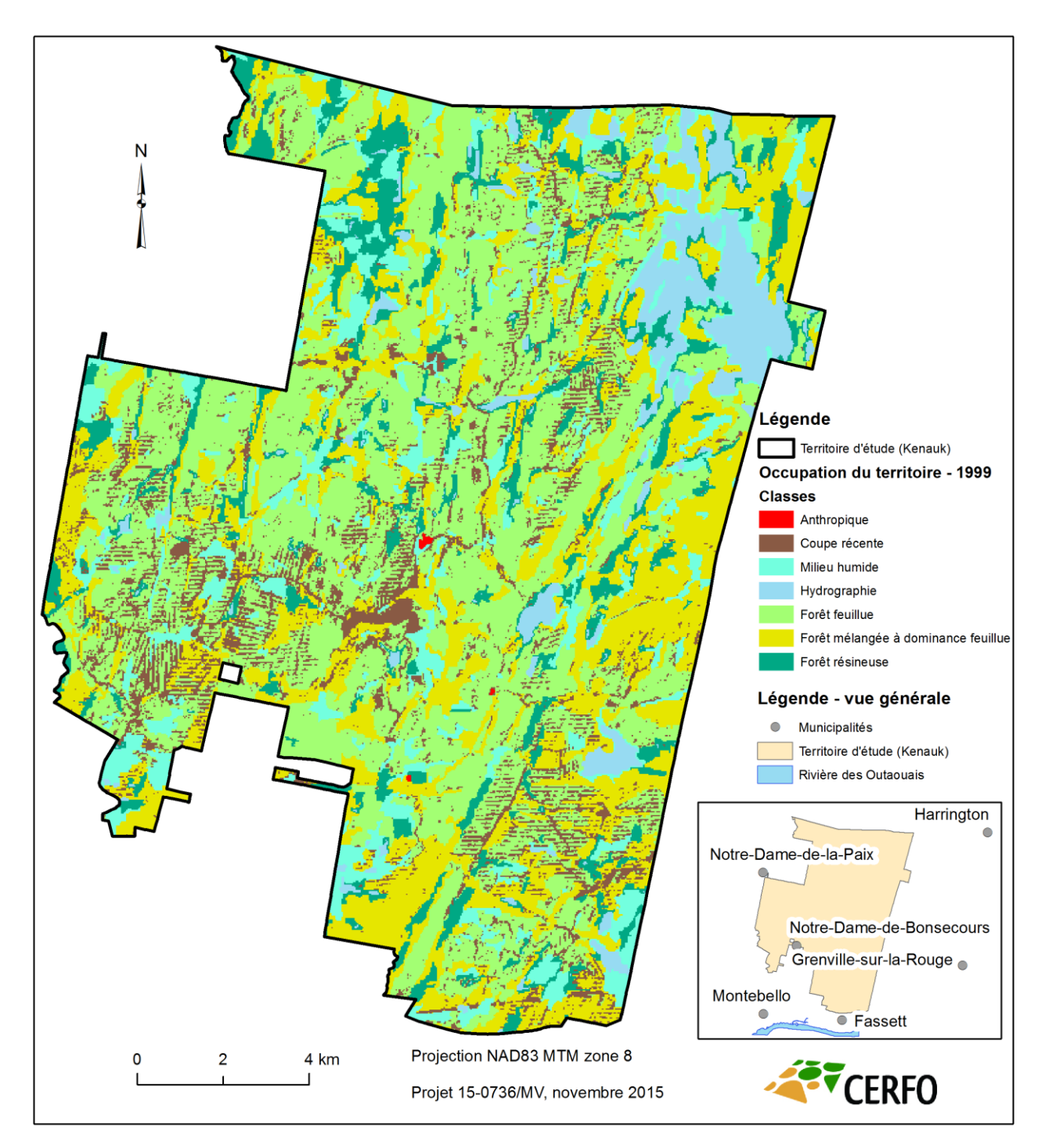

<span id="page-24-0"></span>**Figure 4 : Carte de l'occupation du territoire en 1999**

La [figure 5](#page-25-0) montre la carte de l'occupation du territoire en 2009. La distribution des classes démontre que la majorité des coupes récentes sont effectuées par bande, situées à l'ouest du territoire. De nombreux milieux humides sont visibles à proximité des milieux hydrographiques. Pour ce qui est de la forêt, elle est davantage composée de feuillus.

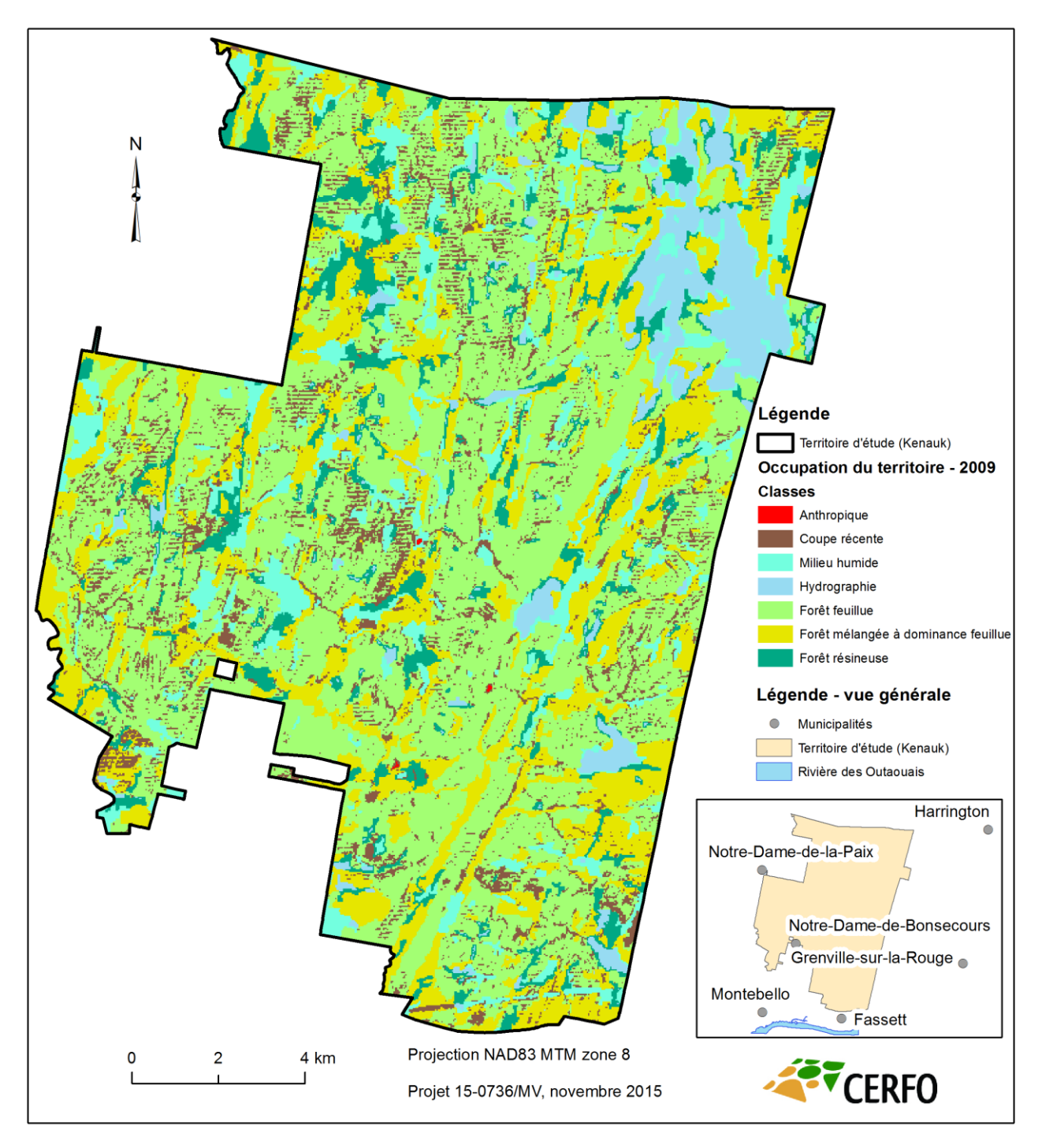

<span id="page-25-0"></span>**Figure 5 : Carte de l'occupation du territoire en 2009**

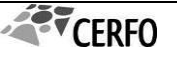

#### <span id="page-26-0"></span>**3.3. VALIDATION DE LA METHODE**

Les données prises sur le terrain ont été utilisées pour valider la méthode de classification. Un total de 78 zones de validation a été utilisé comme référence pour confronter le résultat issu de la classification orientée-objet avec la classe d'occupation réelle observée sur le terrain. L'analyse du tableau 6 permet de comprendre d'où viennent les erreurs de classification. Les résultats indiquent que les milieux hydrographiques, milieux anthropiques et coupes récentes ont été généralement très bien détectés par la classification (précision d'omission supérieure à 80 %) alors que les milieux humides, la forêt feuillue, la forêt mélangée à dominance feuillue et la forêt résineuse ont été moins bien détectés. La principale erreur provient de la confusion entre la forêt mélangée à dominance feuillue et la forêt feuillue (erreurs d'omissions inférieures à 60 %). En résumé, il y a une légère surestimation de milieux humides, de forêt mélangée et résineuse et une sous-estimation en forêt feuillue. En combinant la classe de forêt mélangée à dominance feuillue avec la forêt feuillue, on obtient ainsi une précision globale de 80,8 % (tableau 7) alors que la précision globale est de 65,4 % si on ne les regroupe pas.

<span id="page-26-1"></span>

|  |                                          |                                           | Répartition des pixels selon les vraies catégories (référence) |                         |                    |                    |                                              |                   |                    |                                    |                                   |                 |
|--|------------------------------------------|-------------------------------------------|----------------------------------------------------------------|-------------------------|--------------------|--------------------|----------------------------------------------|-------------------|--------------------|------------------------------------|-----------------------------------|-----------------|
|  |                                          | <b>Classe</b>                             | Milieux<br>hydrographiques                                     | Milieux<br>anthropiques | Milieux<br>humides | Coupes<br>récentes | Forêt<br>mélangée à<br>dominance<br>feuillue | Forêt<br>feuillue | Forêt<br>résineuse | <b>Nb</b><br>total<br>de<br>pixels | Précision de<br>commission<br>(%) | Kappa<br>estimé |
|  | Milieux<br>hydrographiques               | 8                                         | $\theta$                                                       | $\Omega$                | $\theta$           | $\overline{0}$     | $\boldsymbol{0}$                             | $\theta$          | 8                  | 100                                | 1,0                               |                 |
|  |                                          | Milieux<br>anthropiques                   | $\theta$                                                       | 3                       | $\mathbf{0}$       | $\Omega$           | $\mathbf{0}$                                 | $\mathbf{0}$      | $\Omega$           | 3                                  | 100                               | 1,0             |
|  |                                          | Milieux humides                           |                                                                | $\theta$                | 5                  | $\theta$           |                                              |                   |                    | 9                                  | 55,6                              | 0,5             |
|  |                                          | Coupes récentes                           | $\theta$                                                       | $\Omega$                | $\mathbf{0}$       | 5                  | $\overline{0}$                               | $\mathbf{0}$      | $\mathbf{0}$       | 5                                  | 100                               | 1,0             |
|  | Catégories produites<br>(classification) | Forêt mélangée à<br>dominance<br>feuillue | $\theta$                                                       | $\theta$                | $\boldsymbol{0}$   | $\boldsymbol{0}$   | 8                                            | 11                | 2                  | 21                                 | 38,1                              | 0,2             |
|  |                                          | Forêt feuillue                            | $\Omega$                                                       | $\Omega$                | $\mathbf{0}$       | $\Omega$           |                                              | 16                | $\Omega$           | 17                                 | 94,1                              | 0,9             |
|  |                                          | Forêt résineuse                           |                                                                | $\overline{0}$          | 3                  | $\mathbf{0}$       | 5                                            | $\overline{0}$    | 6                  | 15                                 | 40,0                              | 0,3             |
|  |                                          | Nb total de<br>pixels                     | 10                                                             | 3                       | 8                  | 5                  | 15                                           | 28                | 9                  | 78                                 |                                   |                 |
|  |                                          | Précision<br>d'omission<br>$(\%)$         | 80                                                             | 100                     | 62,5               | 100                | 53,3                                         | 57,1              | 66,6               |                                    | Précision<br>globale :<br>65,4%   |                 |

**Tableau 6 : Matrice d'erreurs avec les zones de validation comme référence**

|                                         |                                   |                            | Répartition des pixels selon les vraies catégories (référence) |                    |                    |                   |                    |                             |                                   |                 |  |  |
|-----------------------------------------|-----------------------------------|----------------------------|----------------------------------------------------------------|--------------------|--------------------|-------------------|--------------------|-----------------------------|-----------------------------------|-----------------|--|--|
|                                         | <b>Classe</b>                     | Milieux<br>hydrographiques | Milieux<br>anthropiques                                        | Milieux<br>humides | Coupes<br>récentes | Forêt<br>feuillue | Forêt<br>résineuse | Nb<br>total<br>de<br>pixels | Précision de<br>commission<br>(%) | Kappa<br>estimé |  |  |
|                                         | Milieux<br>hydrographiques        | 8                          | $\theta$                                                       | $\theta$           | $\overline{0}$     | $\overline{0}$    | $\boldsymbol{0}$   | 8                           | 100                               | 1,0             |  |  |
| Catégories produites<br>classification) | Milieux<br>anthropiques           | $\theta$                   | 3                                                              | $\theta$           | $\overline{0}$     | $\Omega$          | $\Omega$           | 3                           | 100                               | 1,0             |  |  |
|                                         | Milieux humides                   |                            | $\Omega$                                                       | 5                  | $\theta$           | $\overline{2}$    |                    | 9                           | 55,6                              | 0,5             |  |  |
|                                         | Coupes récentes                   | $\theta$                   | $\Omega$                                                       | $\theta$           | 5                  | $\Omega$          | $\Omega$           | 5                           | 100                               | 1,0             |  |  |
|                                         | Forêt feuillue                    | $\theta$                   | $\overline{0}$                                                 | $\theta$           | $\overline{0}$     | 36                | $\overline{2}$     | 38                          | 94,1                              | 0,9             |  |  |
|                                         | Forêt résineuse                   |                            | $\mathbf{0}$                                                   | 3                  | $\overline{0}$     | 5                 | 6                  | 15                          | 40,0                              | 0,3             |  |  |
|                                         | Nb total de<br>pixels             | 10                         | 3                                                              | 8                  | 5                  | 43                | 9                  | 78                          |                                   |                 |  |  |
|                                         | Précision<br>d'omission<br>$(\%)$ | 80                         | 100                                                            | 62,5               | 100                | 83,7              | 66,6               |                             | Précision<br>globale:<br>80,8%    |                 |  |  |

<span id="page-27-1"></span>**Tableau 7 : Matrice d'erreurs avec les zones de validation comme référence (avec fusion des classes mélangée et feuillue)**

## <span id="page-27-0"></span>**3.4. ANALYSE TEMPORELLE**

L'analyse temporelle permet de présenter l'évolution de l'occupation du territoire de 1984 à 2009, en termes de superficie, de proportion et de nombre d'objets par classe.

## **3.4.1.** Comparaison des classifications d'occupation du territoire (1984-1999- 2009)

L'occupation du territoire a beaucoup changé en 25 ans. Les tableaux suivants permettent d'analyser ces changements. Le [tableau 8](#page-28-1) montre la superficie des classes d'occupation du territoire par année. En termes de superficie, les milieux hydrographiques et anthropiques ont peu changé. Les milieux humides sont très dynamiques et perdent de leur superficie dans le temps. Les coupes récentes, quant à elles, ont augmenté depuis 1984 avec une légère diminution de 1999 à 2009. Concernant le milieu forestier (classe forêt), il reste relativement stable, mis à part une légère diminution en 1999, où il y a eu davantage de coupes. On remarque également que la forêt mélangée à dominance feuillue et résineuse a tendance à diminuer alors que la forêt feuillue augmente.

À noter aussi qu'une cartographie du couvert résineux a été réalisée sur une image du printemps 2015. Cette donnée étant beaucoup plus fine (image à 2 m de résolution au lieu de 30 m), une partie de cette superficie devrait être représentée dans les milieux forestiers à couvert mélangé à dominance feuillue des autres années. La [figure 6](#page-28-0) illustre l'évolution des classes entre 1984, 1999 et 2009.

<span id="page-28-1"></span>

| Tabicau o , Evolution uc la superficie (na) ues classes pour les années 1704, 1777, 2007 et 2015<br><b>Classe</b> | 1984     | 1999    | 2009    | 2015    |
|----------------------------------------------------------------------------------------------------|----------|---------|---------|---------|
| Milieux hydrographiques                                                                                           | 1517     | 1 5 6 2 | 1 5 4 8 |         |
| Milieux anthropiques                                                                                              | $\theta$ | 9       | 4       |         |
| Milieux humides                                                                                                   | 3 2 8 5  | 2496    | 2 2 8 7 |         |
| Coupes récentes                                                                                                   | 1 5 3 2  | 2 5 4 4 | 2 1 1 9 |         |
| Milieux forestiers mélangés à dominance feuillue                                                                  | 8.595    | 6419    | 5 5 6 9 |         |
| Milieux forestiers feuillus                                                                                       | 8 2 4 4  | 10 15 6 | 12 129  |         |
| Milieux forestiers résineux                                                                                       | 2416     | 2402    | 1933    | 3 0 2 9 |
| Forêt $(R+F+M)$                                                                                                   | 19 255   | 18 977  | 19 631  |         |

**Tableau 8 : Évolution de la superficie (ha) des classes pour les années 1984, 1999, 2009 et 2015**

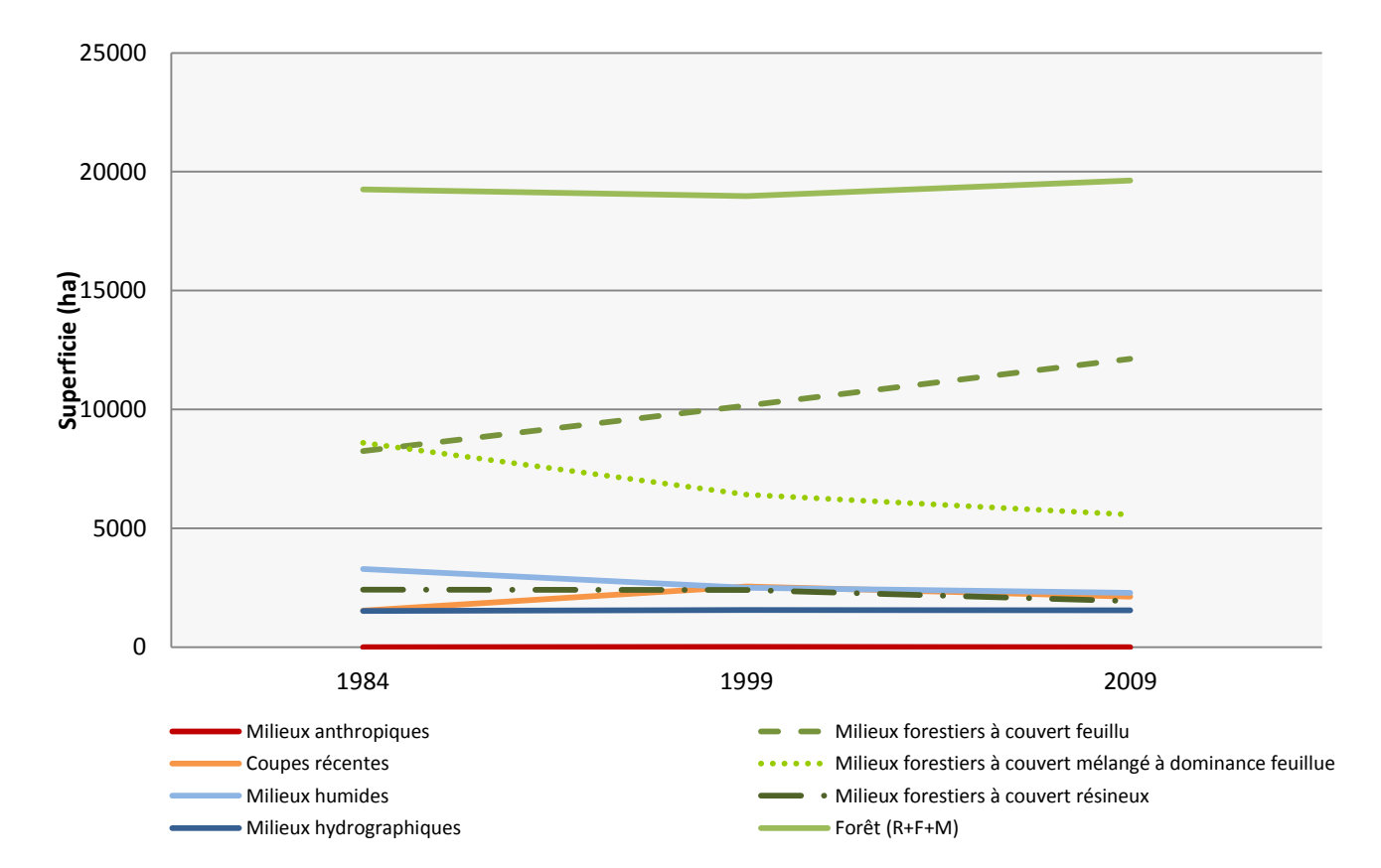

<span id="page-28-0"></span>**Figure 6 : Évolution de la superficie (ha) des classes pour les années 1984, 1999, 2009.**

Le [tableau 9](#page-29-1) démontre les proportions de chacune des classes par année. La [figure 7](#page-29-0) représente les changements temporels de la proportion occupée par chacune des classes. Ces résultats illustrent relativement les mêmes changements observés au [tableau 8.](#page-28-1) À noter que le territoire d'étude est presque couvert en totalité par des milieux naturels.

<span id="page-29-1"></span>

| Classe                                                       | 1984 | 1999 | 2009 | 2015 |
|--------------------------------------------------------------|------|------|------|------|
| Milieux hydrographiques                                      | 5,9  | 6,1  | 6,1  |      |
| Milieux anthropiques                                         | 0,0  | 0,0  | 0,0  |      |
| Milieux humides                                              | 12,8 | 9,8  | 8,9  |      |
| Coupes récentes                                              | 6,0  | 9,9  | 8,3  |      |
| Milieux forestiers à couvert mélangé à dominance<br>feuillue | 33,6 | 25,1 | 21,8 |      |
| Milieux forestiers à couvert feuillu                         | 32,2 | 39,7 | 47,4 |      |
| Milieux forestiers à couvert résineux                        | 9,4  | 9,4  | 7,6  | 11,8 |
| Forêt                                                        | 75,2 | 74,2 | 76,7 |      |

**Tableau 9 : Évolution du pourcentage d'occupation des classes pour les années 1984, 1999, 2009 et 2015**

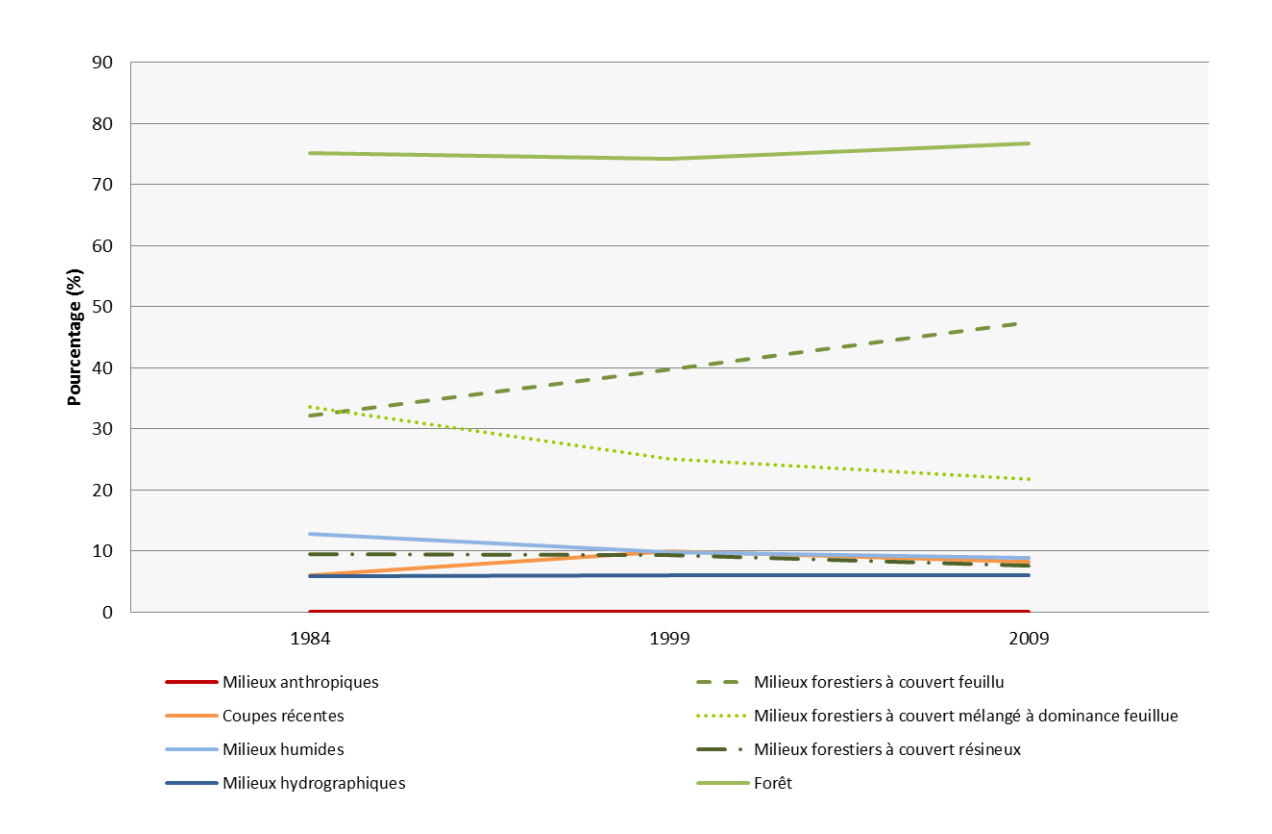

<span id="page-29-0"></span>**Figure 7 : Évolution du pourcentage d'occupation des classes pour les années 1984, 1999, 2009.**

Le [tableau 10](#page-30-1) indique que le nombre d'objets classifiés par classe est très variable. Cela permet d'interpréter davantage qu'en se fiant uniquement à la superficie des classes. En effet, il apparait que le nombre de milieux hydrographiques a augmenté avec le temps, tout comme les coupes récentes. Les milieux humides ont été très variables, mais le nombre d'objets représentant la forêt est relativement constant. Notons également le nombre très élevé d'objets en 2015, qui correspond, grâce à la résolution spatiale de Pléiades (2 m), à une caractérisation à l'arbre près pour chaque objet. Inversement, Landsat 5 a permis de générer les objets à l'échelle du peuplement. La figure 8 représente les changements temporels du nombre d'objets de chacune des classes.

<span id="page-30-1"></span>Classe 2009 2015 1984 1999 2009 2015 Milieux hydrographiques 205 280 312 Milieux anthropiques and 0 3 Milieux humides 226 267 234 Coupes récentes 1 488 4 264 5 070 Milieux forestiers à couvert mélangé à dominance  $\frac{471}{2}$  717 541 Feuillue Milieux forestiers à couvert feuillu  $1\ 452$  1 800 1 624 Milieux forestiers à couvert résineux  $\begin{array}{ccc} \n & 346 & 424 & 446 & 64272\n \end{array}$ Forêt 2 269 2 941 2 611

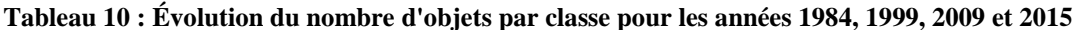

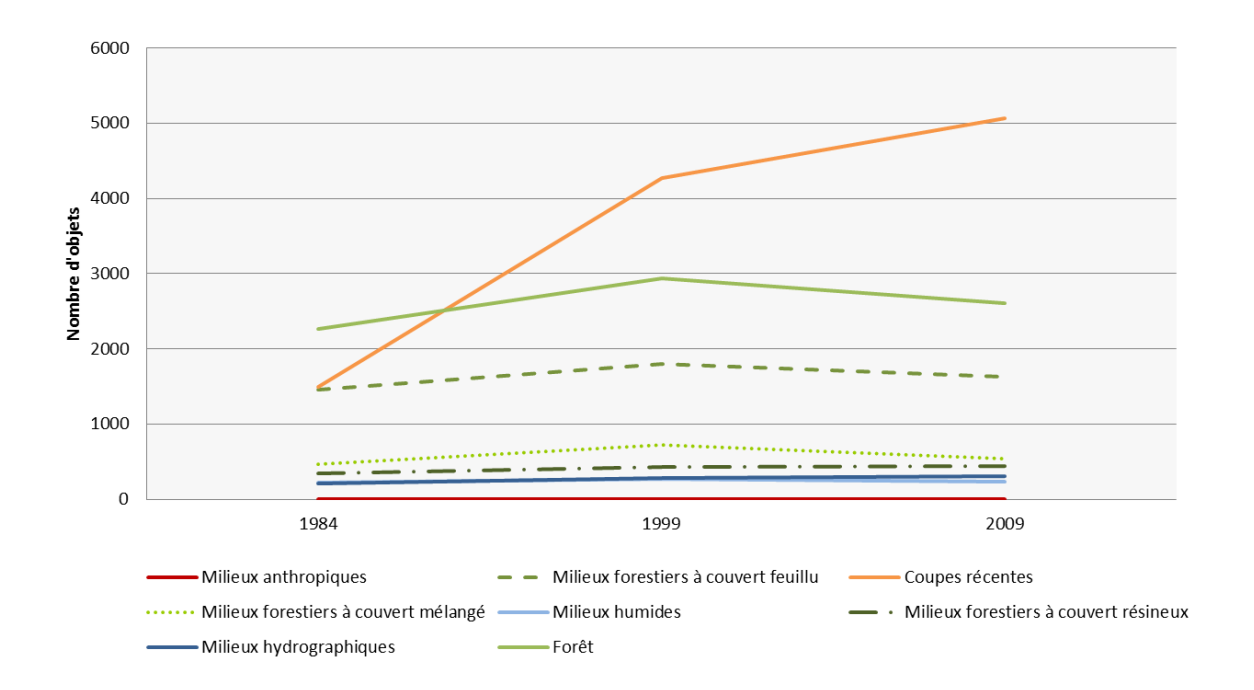

<span id="page-30-0"></span>**Figure 8 : Évolution du nombre d'objets par classe pour les années 1984, 1999, 2009.**

#### **3.4.2.** Comparaison de la vigueur de la forêt (1984-1999-2009)

Les cartographies de l'indice NDVI permettent d'évaluer la vigueur de la forêt. En comparant trois années différentes, il est possible de cibler les endroits où il y a eu des pertes ou des gains. Les trois figures (9, 10 et 11) suivantes démontrent que l'indice de vigueur de la forêt varie en fonction des années. Effectivement, en 1984, de fortes concentrations de vigueur élevée sont présentes dans le centre et à l'ouest du territoire, représentées en vert (valeur du NDVI élevée), ce qui représente une biomasse abondante. À partir de 1999, ces zones sont beaucoup moins denses. En 2009, l'analyse doit être faite de manière minutieuse, car selon les secteurs, il y a des gains ou des pertes en vigueur. Si l'on fait correspondre les coupes forestières visibles sur l'image de 1984 avec les augmentations du NDVI entre 1984 et 2009, on s'aperçoit que la corrélation est très bonne. Ce qui signifie que l'effet des coupes sur l'indice de vigueur NDVI est important. Avec le temps, on voit que les peuplements matures se morcellent plus finement suite aux nombreuses coupes forestières, mais qu'ils reviennent à l'état d'origine après 25 ans. Il n'y a donc pas de détérioration évidente du couvert forestier sur le territoire. De plus, ces résultats soulignent l'impact plutôt limité que les coupes forestières ont eu sur 25 ans. Annuellement, le décor change beaucoup, mais revient à l'état d'origine ou presque après 25 ans. Les cartes de l'indice NDWI, sensible à la présence d'eau, sont aussi disponibles en annexe 1.

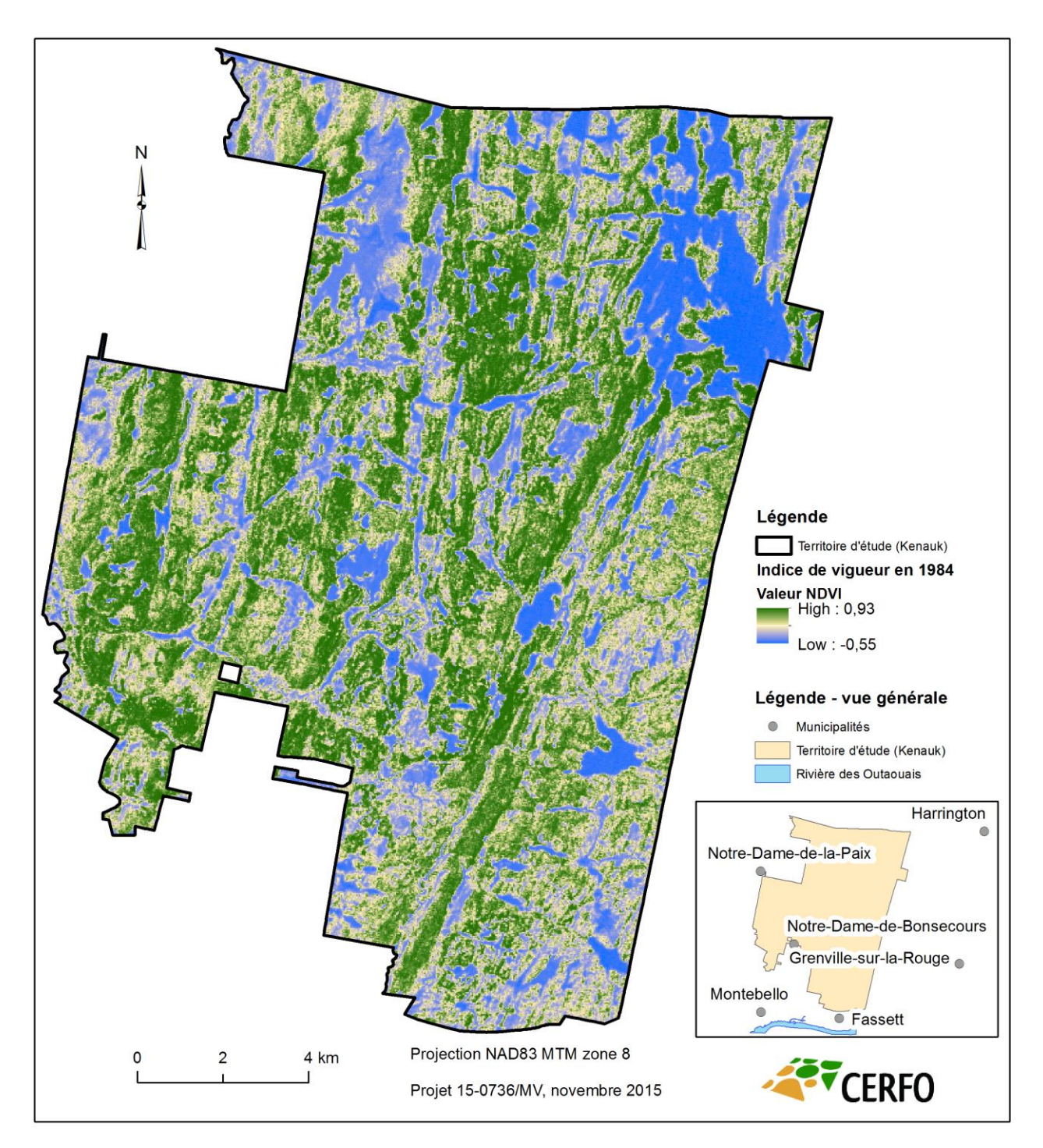

<span id="page-32-0"></span>**Figure 9 : Carte de l'indice de vigueur de la forêt en 1984 sur le territoire Kenauk**

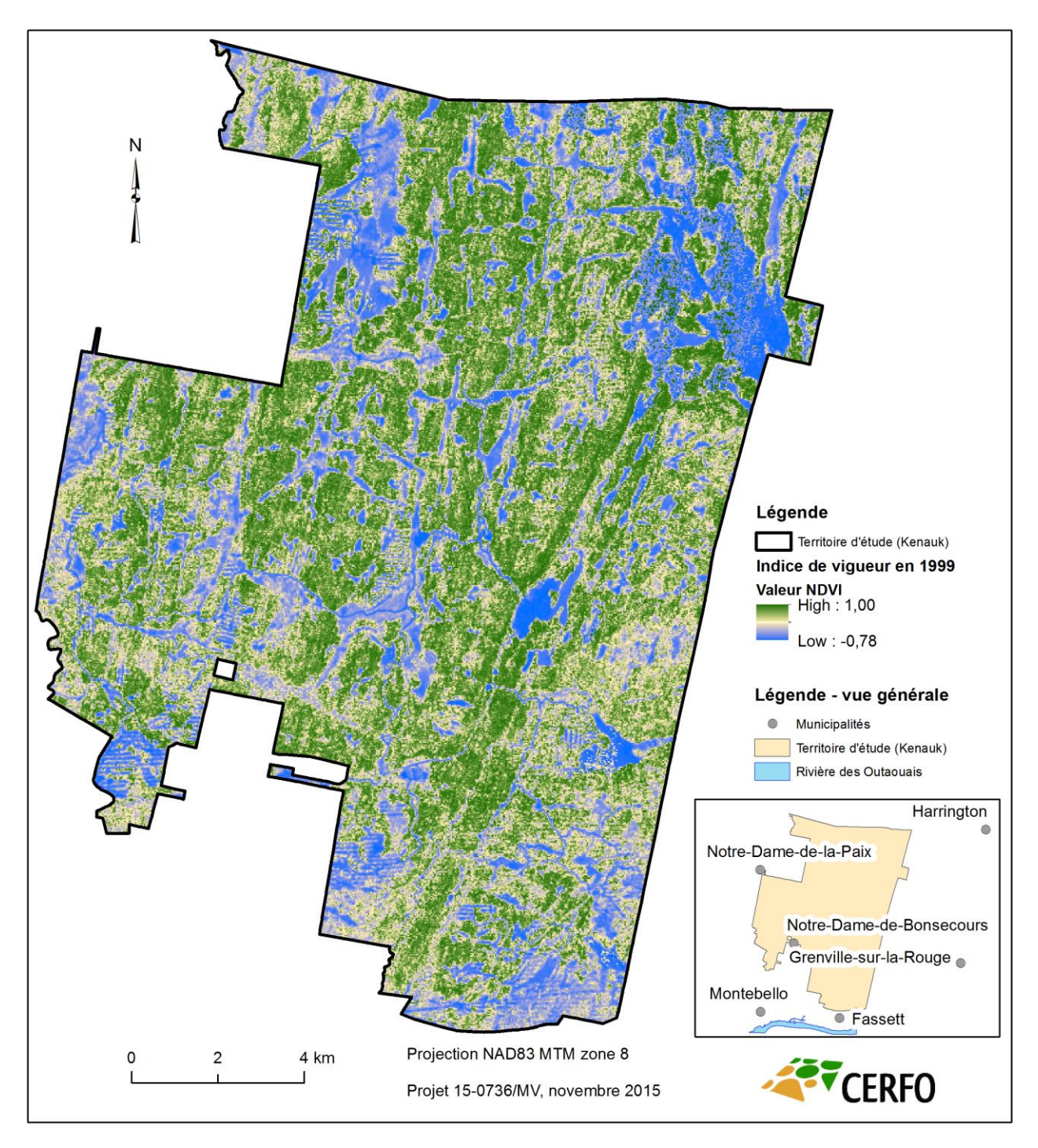

<span id="page-33-0"></span>**Figure 10 : Carte de l'indice de vigueur de la forêt en 1999 sur le territoire Kenauk**

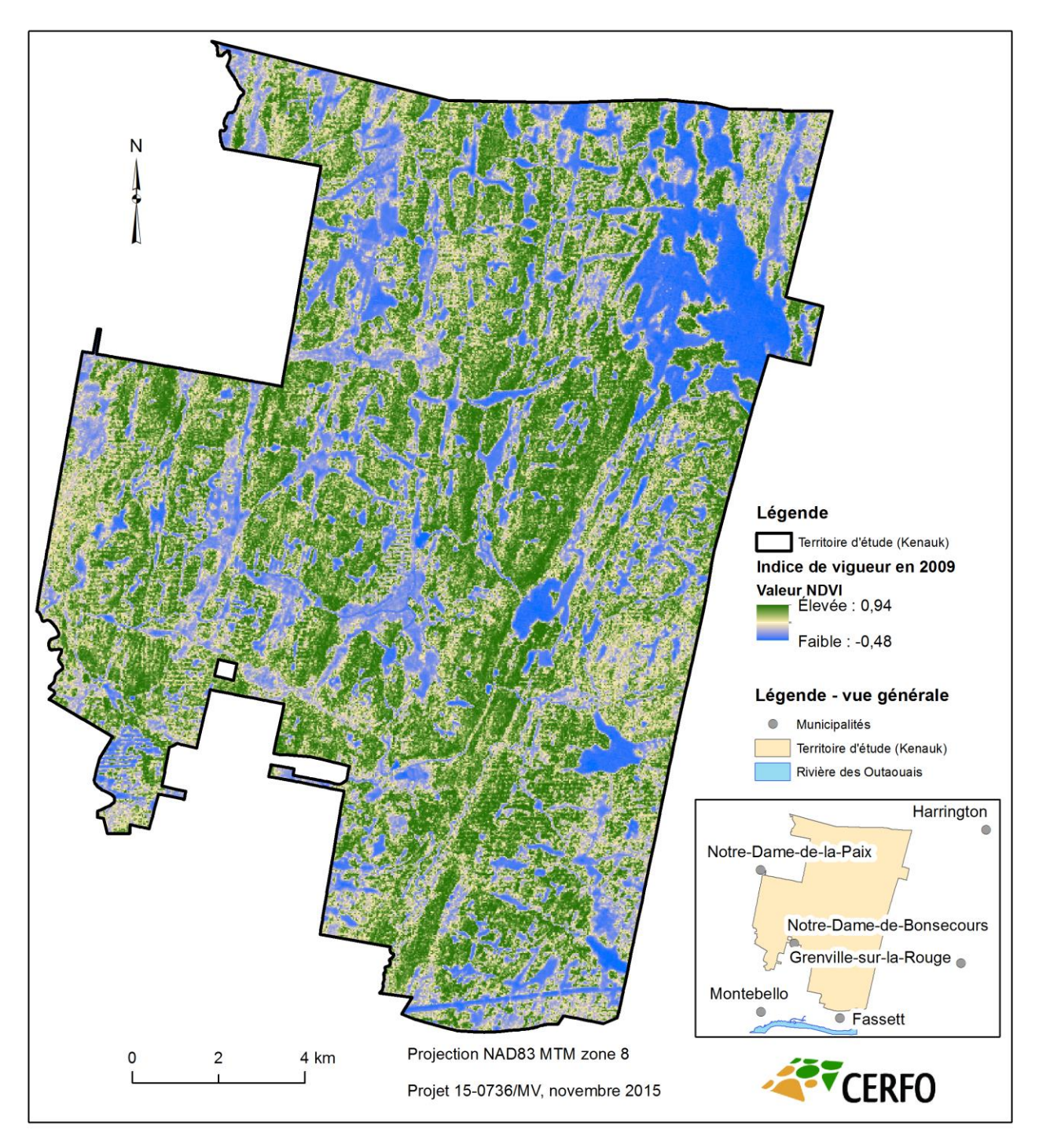

<span id="page-34-0"></span>**Figure 11 : Carte de l'indice de vigueur de la forêt en 2009 sur le territoire Kenauk**

## <span id="page-35-0"></span>**4.** DISCUSSION

Les résultats produits dans le cadre de ce projet ont permis de faire plusieurs interprétations et d'identifier certaines forces et limites de la méthode. L'utilisation des zones d'entraînement, les constats de la classification, l'interprétation et la validation terrain, et l'analyse des changements temporels sont décrits dans les sections suivantes.

#### Utilisation des zones d'entraînement de 2009

Seules les zones d'entraînement de 2009 ont été utilisées pour générer les classifications de 1984, 1999 et 2009. En effet, les images disponibles ont permis d'interpréter des zones d'entraînement récentes (images aériennes de 2012), validées sur le terrain en 2015. Il n'y avait donc pas de référence pour les deux années précédentes (1984 et 1999), ce qui peut causer un biais dans les résultats. Pour contrer ce problème, une normalisation radiométrique entre les images a été réalisée, ce qui a permis d'utiliser les zones d'entraînement de l'image de 2009 et de les appliquer aux images de 1984 et de 1999, réduisant ainsi les risques d'erreur. Il est également important de noter qu'il y avait peu de zones d'entraînement pour les classes de milieux anthropiques (3) et forestiers à couvert mélangé (8), ce qui a pu affecter la classification. Néanmoins, il y avait très peu de surface anthropique sur le territoire.

Lors de l'analyse de séparabilité spectrale de l'image de 2009 à partir de ces zones d'entraînement, on remarque des confusions possibles entre les classes de coupes forestières et de forêt feuillue. Cela s'explique par une colonisation rapide de la végétation suite aux coupes récentes. Il est donc possible d'observer la forme de la coupe avec la classification orientée-objet, mais la dissociation de ces deux classes est moins évidente d'un point de vue spectral. L'utilisation du LiDAR aéroporté pour déterminer les hauteurs aurait permis de valider cette hypothèse. Par ailleurs, la séparabilité entre la classe de forêt mélangée avec les classes de forêt résineuse et feuillue démontre que certaines confusions étaient prévues entre ces classes. La validation a en effet permis de voir ces confusions dans la matrice d'erreurs.

#### Constats de la classification de l'occupation du territoire

Toutes les classes sont bien distribuées sur le territoire et le couvert forestier résineux se situe particulièrement dans les bas de pente près des milieux humides. Une progression de la forêt feuillue aux dépens de la forêt mélangée à dominance feuillue a été observée entre 1984 et 2009. Ceci peut s'expliquer par le phénomène d'enfeuillement qui est souvent associé à la récolte forestière en forêt mélangée. En effet, les résineux ont plus de difficulté à se régénérer dans les conditions créées sur les parterres de coupe et perdent leur place dans la succession forestière aux dépens des espèces plus opportunistes comme les feuillus. En 1984, les coupes forestières récentes étaient plutôt concentrées et de plus grandes superficies alors qu'elles étaient de petites superficies et beaucoup plus réparties sur le territoire en 1999 et 2009.

#### Interprétation de la validation terrain

La matrice d'erreur de la validation terrain permet de tirer plusieurs conclusions. D'abord, la classe de forêt mélangée à dominance feuillue détient de nombreuses zones de validation de la classe observée de forêt feuillue, ce qui explique une partie de la confusion observée. Cette confusion était prévisible, car ces deux classes sont majoritairement composées de feuillus. En effet, lors de la délimitation des zones d'entraînement, il a été remarqué qu'il y avait peu de couverts mélangés à dominance résineuse, c'est pourquoi seuls les peuplements mélangés à dominance feuillue ont été utilisés dans la classification. Ensuite, il y a plusieurs objets classifiés en forêt résineuse alors qu'il s'agit en réalité de milieux humides. Cela peut s'expliquer par la présence d'arbres résineux dans les milieux humides, tels que les marécages boisés. De plus, à l'exception du frêne noir qui réussit à s'implanter près de certains milieux humides, on a observé que les essences qui colonisent les milieux humides sont presque exclusivement résineuses.

#### Analyse des changements temporels

Les tableaux sur la proportion en superficie et en nombre d'objets par classes d'occupation sur le territoire d'étude sont très intéressants pour interpréter les changements temporels. Premièrement, les milieux humides étant très dynamiques, ils ont perdu de leur superficie en 25 ans, mais ont légèrement gagné en nombre, ce qui implique probablement qu'ils ont été fragmentés par diverses perturbations anthropiques ou naturelles (ex. : chemins forestiers, coupes forestières ou castors). Deuxièmement, les milieux anthropiques sont étonnamment variables. Il se pourrait en effet que certaines exploitations temporaires aujourd'hui inutilisées comme des gravières aient été en place sur le territoire. Troisièmement, il est intéressant de voir que la superficie de coupes récentes a augmenté de 1,5 fois par rapport au niveau de 1984 et que le nombre d'objets à augmenter de 3 fois, indiquant qu'il y avait moins de coupes en 1984, mais qu'elles étaient plus grandes. On peut donc en conclure qu'il s'agissait de coupes de plus grandes superficies que celles de 1999 et en 2009. Finalement, le nombre d'objets classifiés en forêt a augmenté en 25 ans, mais l'augmentation de la superficie est très négligeable. Ce phénomène pourrait être influencé par le nombre et le type de coupes effectuées en 1999 et en 2009. En ce qui concerne la vigueur de la forêt, elle varie fortement en fonction du temps en suivant l'évolution des peuplements forestiers suite aux interventions forestières. L'indice est aussi plus élevé dans les peuplements forestiers, ce qui indique que la classification est représentative du milieu forestier.

## <span id="page-38-0"></span>**CONCLUSION**

La méthode développée pour réaliser la cartographie de l'occupation du territoire à partir de l'image Landsat 5 de 2009 s'est avérée satisfaisante. En effet, il a été possible, grâce à l'approche de classification orientée-objet, et en utilisant plusieurs indices spectraux et spatiaux, de produire une cartographie ayant une précision de 80,8 %. Cette méthode a ensuite pu être appliquée sur des images de 1984 et de 1999, générant ainsi des cartographies comparables dans le temps. Certaines confusions demeurent par contre, notamment entre les classes d'occupation du territoire qui sont difficilement dissociables, telles que les milieux humides et les différents types de forêt (mélangée, feuillue et résineuse).

Les milieux naturels composent majoritairement la mosaïque du territoire Kenauk, dont 77 % sont représentés par la forêt et 9 % par les milieux humides en 2009, ce qui en fait un territoire actuel très riche du point de vue écologique. Cependant, il est important de tenir compte de la diminution des milieux humides, de la diminution des forêts mélangées, de l'augmentation de la proportion feuillue et de l'augmentation des coupes forestières sur le territoire depuis 25 ans. En effet, ces résultats pourraient faire l'objet de nombreuses analyses supplémentaires et complémentaires. Il serait intéressant d'étudier la vigueur par type de forêt et par classe de hauteur. Il serait également intéressant d'étudier le succès de la régénération issue des coupes forestières et de mesurer la diversité d'espèce en comparaison avec la forêt non perturbée.

La méthode développée a permis de réaliser une cartographie temporelle. Elle pourrait être bonifiée en incluant l'analyse de photographies aériennes historiques pour établir des zones d'entraînement spécifiques aux images de 1984 et de 1999 puisque le territoire a certainement changé par rapport à 2009. Enfin, l'identification des types de forêt et des milieux humides pourrait être améliorée en utilisant des images d'une meilleure résolution spatiale, telles que celles produites par la constellation de satellites RapidEye ou Pléaides.

- <span id="page-39-0"></span>**Bindel, M., Hese, S., Berger, C. and Schmullius, C. 2011.** *Evaluation of red-edge spectral information for biotope mapping using RapidEye.* Remote Sensing for Agriculture, Ecosystems, and Hydrology, vol. 8174, p. 81740X-1-81740X-9.
- **Congalton, R.G. A. 1991.** *Review of Assessing the Accuracy of Classifications of Remotely Sensed Data.* Remote Sensing of Environment, vol. 37, p. 35-46.
- **Forget, É., Doyon, F. et Bouffard, D. 2006.** *Plan d'aménagement 2006-2015 du territoire Fairmont Kenauk.* Institut québécois d'Aménagement de la Forêt feuillue. Rapport technique, 93 p.
- **Grenier, M., Demers, A.-M., Labrecque, S., Benoit, M., Fournier, R.A. et Drolet, B. 2007.** *An object-based method to map wetland using RADARSAT-1 and Landsat ETM images: test case in two sites in Quebec, Canada.* Canadian Journal of Remote Sensing, vol. 33, p. S28-S45.
- **Hagen-Zanker, A. 2006.** *Map comparison methods that simultaneously address overlap and*  structure. Journal of Geographical Systems, vol. 8, nº 2, p. 165-185.
- **Langlois, J.-A. 2012.** *Revue de la cartographie des milieux humides et applications d'une méthode cartographique pour l'occupation du territoire de deux bassins versants au Québec.* Département de géomatique appliquée, Université de Sherbrooke, Sherbrooke, Essai. 52 p.
- **(MFFP) Ministère de la forêt, de la faune et des Parcs [En ligne]** http://www3.mffp.gouv.qc. ca/faune/especes/menacees/liste.asp (page consultée le 15 janvier 2015).
- **Monserud, R.A. and Leemans, R. 1992.** *Comparing global vegetation maps with the Kappa statistic.* Ecological Modelling, vol. 62, p. 275-293.

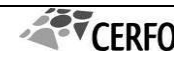

- **Pâquet, J. et Deschênes, L. 2005.** *Lignes directrices pour la mise en œuvre des objectifs visant le maintien de la qualité des paysages et l'harmonisation des usages.* Ministère des Ressources naturelles et de la Faune, Direction des programmes forestiers, Direction de l'environnement forestier, 33 p.
- **Quinn, J.W. 2001. [En ligne]** <http://web.pdx.edu/~emch/ip1/bandcombinations.html> (page consultée le juin 2015).
- **Rouse, J.W., Haas, R.H., Scell, J.A. and Deering, D.W. 1974.** *Monitering Vegetation Systems*  in the Great Plains with ERTS, Proceedins. 3<sup>rd</sup> Earth Resource Technology Satellite (ERTS) Symposium, vol. 1, p. 48-62.
- **Thomas, A., Lacombe, J.-P. et Ouin, A. 2005.** *Application de l'approche orientée-objet à l'extraction de fragments forestiers à partir de scènes Spot.* DESS SIGMA, Toulouse. France. Mémoire, 30 p.

# <span id="page-41-0"></span>ANNEXE 1 CARTES DE PRÉSENCE D'EAU (NDWI)

La classification de l'occupation du territoire, par le biais de la méthode orientée-objet, est générée en partie par l'indice normalisé de présence d'eau (NDWI). Les figures suivantes (12, 13 et 14) démontrent des cartes de cet indice pour 1984, 1999 et 2009. Cet indice permet, entre autres, de visualiser le réseau hydrographique du territoire (en bleu).

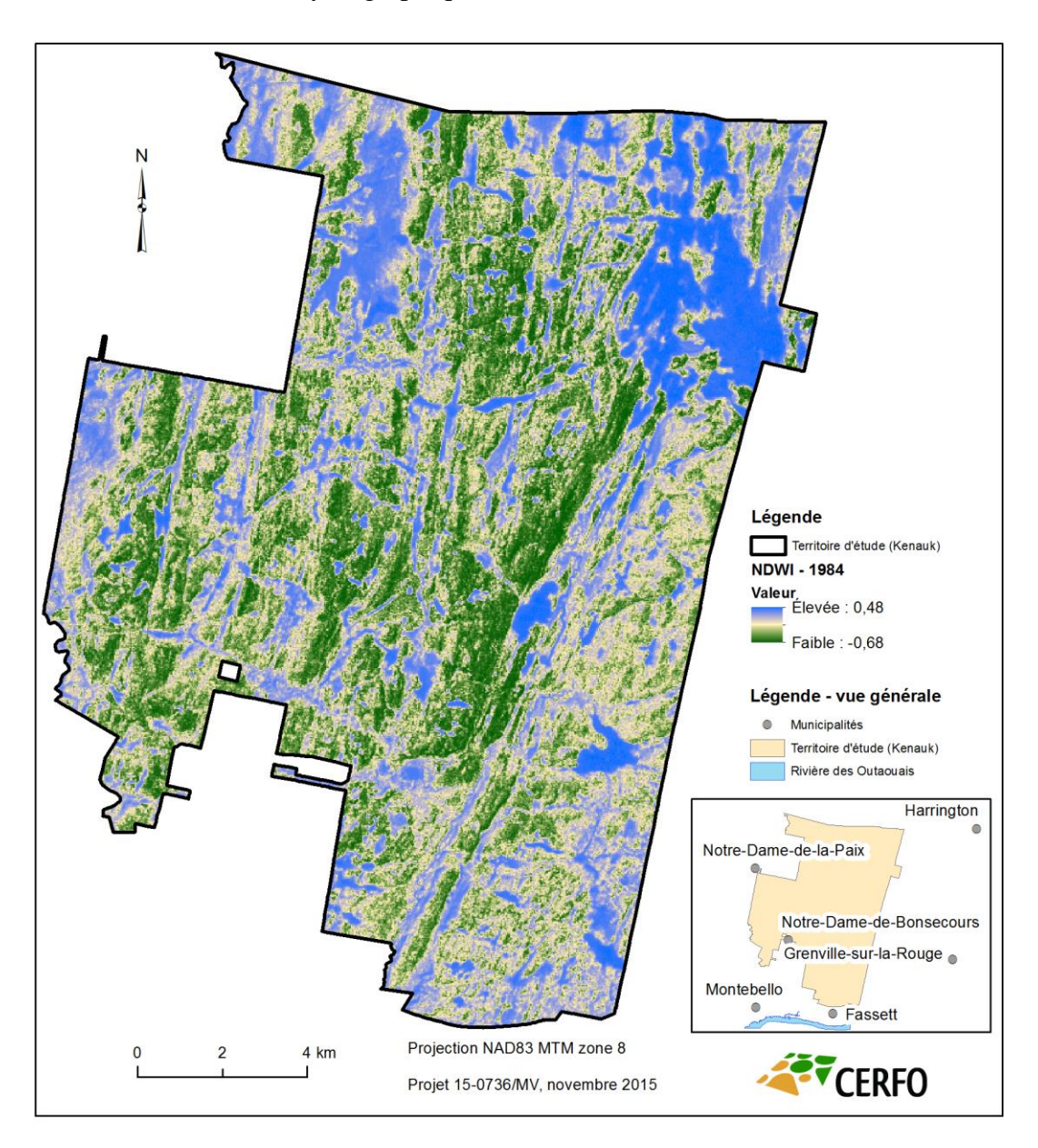

<span id="page-41-1"></span>**Figure 12 : Carte de la teneur en eau en 1984 sur le territoire Kenauk**

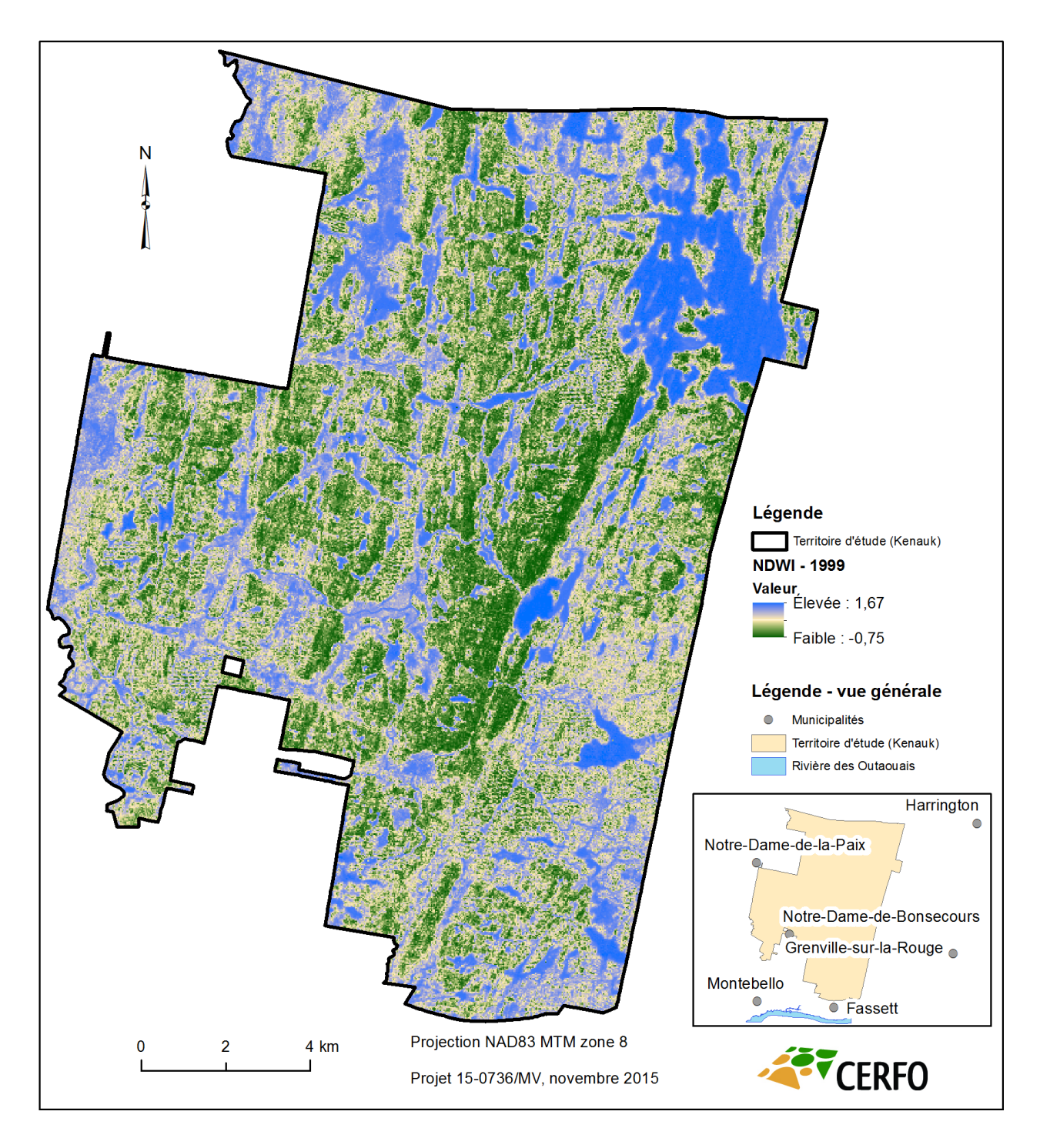

<span id="page-42-0"></span>**Figure 13 : Carte de la teneur en eau en 1999 sur le territoire Kenauk**

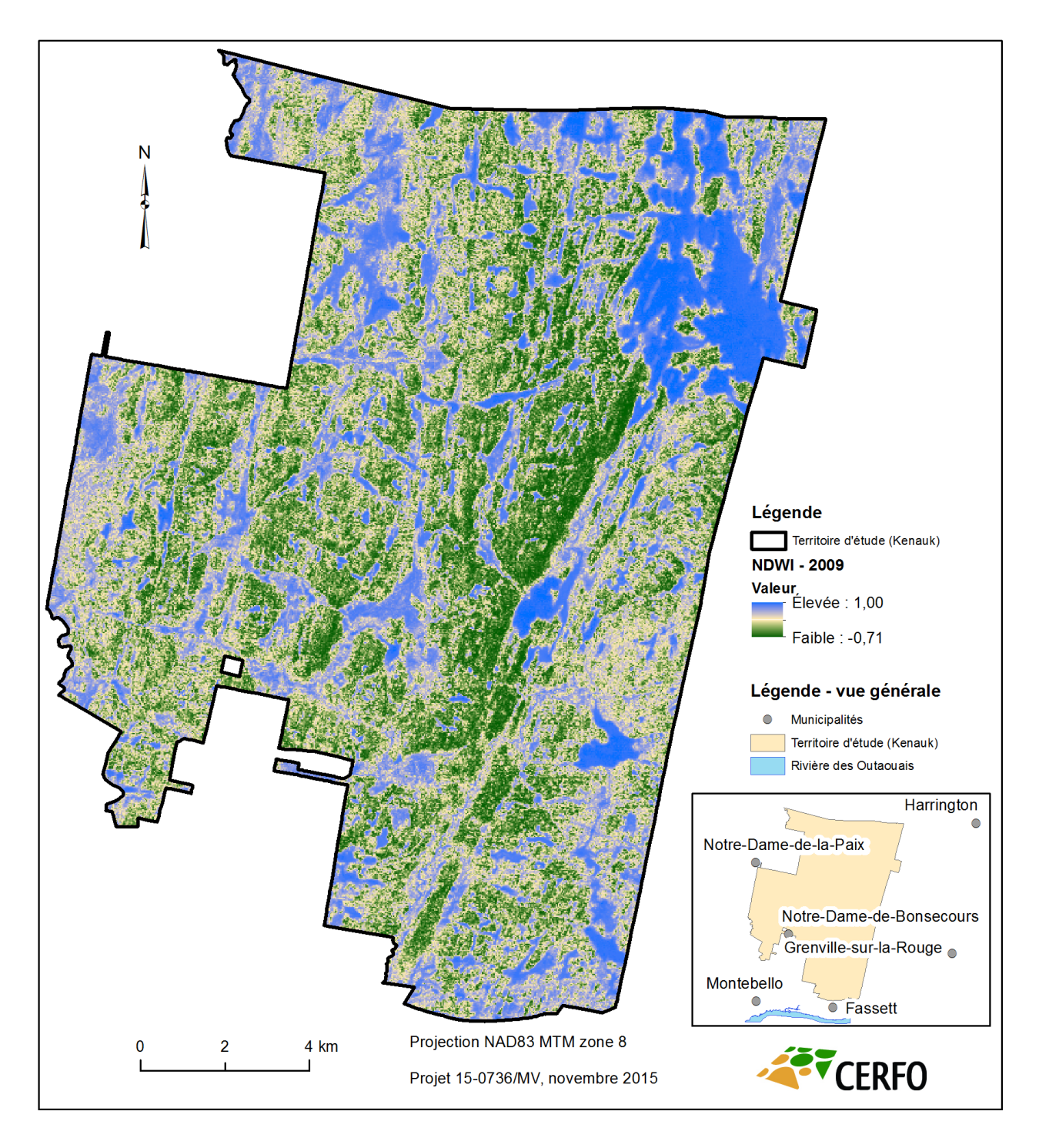

<span id="page-43-0"></span>**Figure 14 : Carte de la teneur en eau en 2009 sur le territoire Kenauk**

# <span id="page-44-0"></span>ANNEXE 2 FORMULAIRE DE VALIDATION TERRAIN

Le tableau suivant présente le formulaire utilisé dans le cadre de la validation terrain.

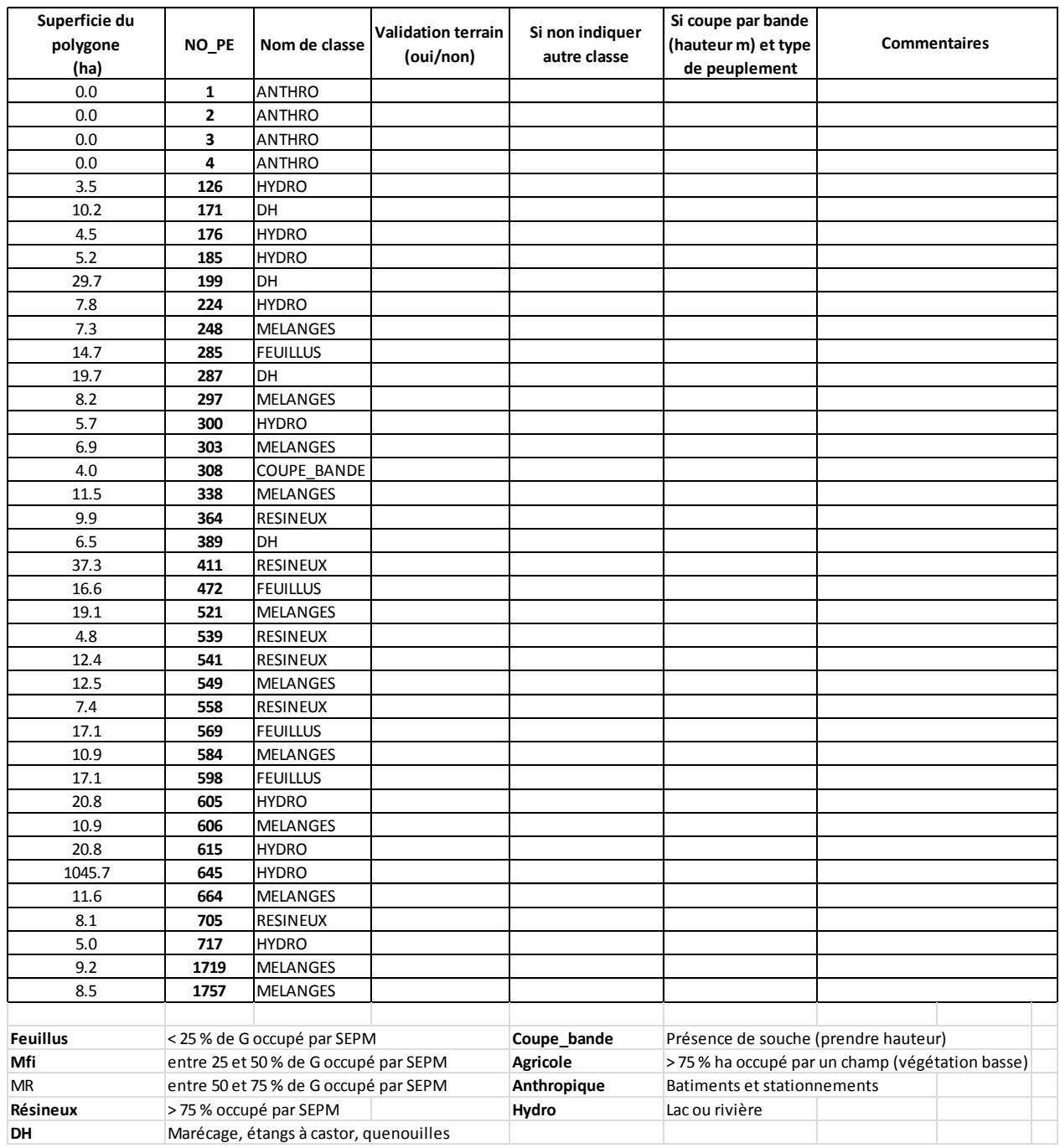

#### <span id="page-44-1"></span>**Tableau 11 : Formulaire utilisé pour effectuer la validation terrain des points d'inventaires**